## **Research Report**

IMPLEMENTING PROLOG - compiling predicate logic programs

~'olume 2

by

David H D Warren

D.A.I. Research Report No. 40

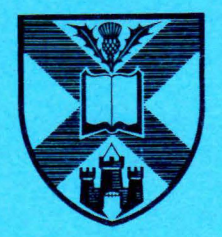

# **Department of Artificial Intelligence University of Edinburgh Allen Contains Contains Contains Contains Contains Contains Contains Contains Contains Contains Contains Contains Contains Contains Contains Contains Contains Contains Contains Contains Contains Co**

### IMPLEMENTING PROLOG - compiling predicate logic programs

#### ':!olume 2

by

#### David H D Warren

D.A.I. Research Report No. 40

---------------

May 1977

 $\omega$  $\frac{1}{\pi}$  $\frac{1}{2}$  .  $\mathcal{L}^{(1)}$ 

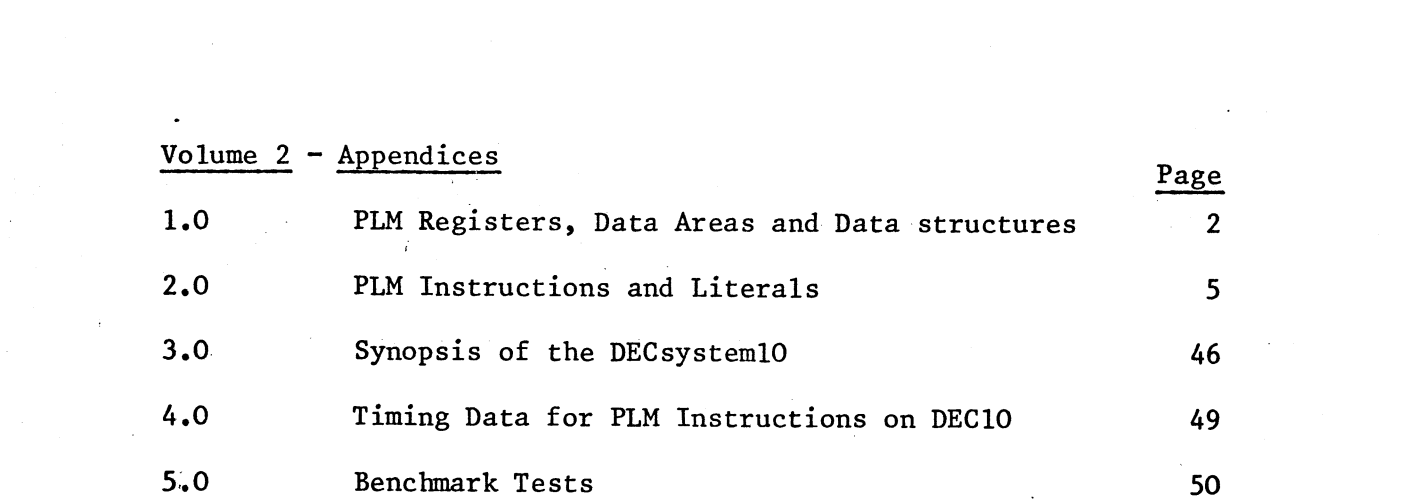

 $\label{eq:2.1} \begin{split} \mathcal{L}_{\text{max}}(\mathbf{r}) & = \frac{1}{2} \sum_{i=1}^{N} \mathcal{L}_{\text{max}}(\mathbf{r}) \mathcal{L}_{\text{max}}(\mathbf{r}) \\ & = \frac{1}{2} \sum_{i=1}^{N} \mathcal{L}_{\text{max}}(\mathbf{r}) \mathcal{L}_{\text{max}}(\mathbf{r}) \mathcal{L}_{\text{max}}(\mathbf{r}) \mathcal{L}_{\text{max}}(\mathbf{r}) \mathcal{L}_{\text{max}}(\mathbf{r}) \mathcal{L}_{\text{max}}(\mathbf{r}) \mathcal{L}_{\text{max}}(\mathbf$ 

 $\label{eq:2.1} \begin{split} \mathcal{L}_{\text{max}}(\mathbf{r}) & = \frac{1}{2} \sum_{i=1}^{N} \mathcal{L}_{\text{max}}(\mathbf{r}) \mathcal{L}_{\text{max}}(\mathbf{r}) \\ & = \frac{1}{2} \sum_{i=1}^{N} \mathcal{L}_{\text{max}}(\mathbf{r}) \mathcal{L}_{\text{max}}(\mathbf{r}) \mathcal{L}_{\text{max}}(\mathbf{r}) \\ & = \frac{1}{2} \sum_{i=1}^{N} \mathcal{L}_{\text{max}}(\mathbf{r}) \mathcal{L}_{\text{max}}(\mathbf{r}) \mathcal{L}_{\text{max}}$ 

 $\label{eq:2.1} \frac{1}{\sqrt{2}}\left(\frac{1}{\sqrt{2}}\right)^{2} \left(\frac{1}{\sqrt{2}}\right)^{2} \left(\frac{1}{\sqrt{2}}\right)^{2} \left(\frac{1}{\sqrt{2}}\right)^{2} \left(\frac{1}{\sqrt{2}}\right)^{2} \left(\frac{1}{\sqrt{2}}\right)^{2} \left(\frac{1}{\sqrt{2}}\right)^{2} \left(\frac{1}{\sqrt{2}}\right)^{2} \left(\frac{1}{\sqrt{2}}\right)^{2} \left(\frac{1}{\sqrt{2}}\right)^{2} \left(\frac{1}{\sqrt{2}}\right)^{2} \left(\$ 

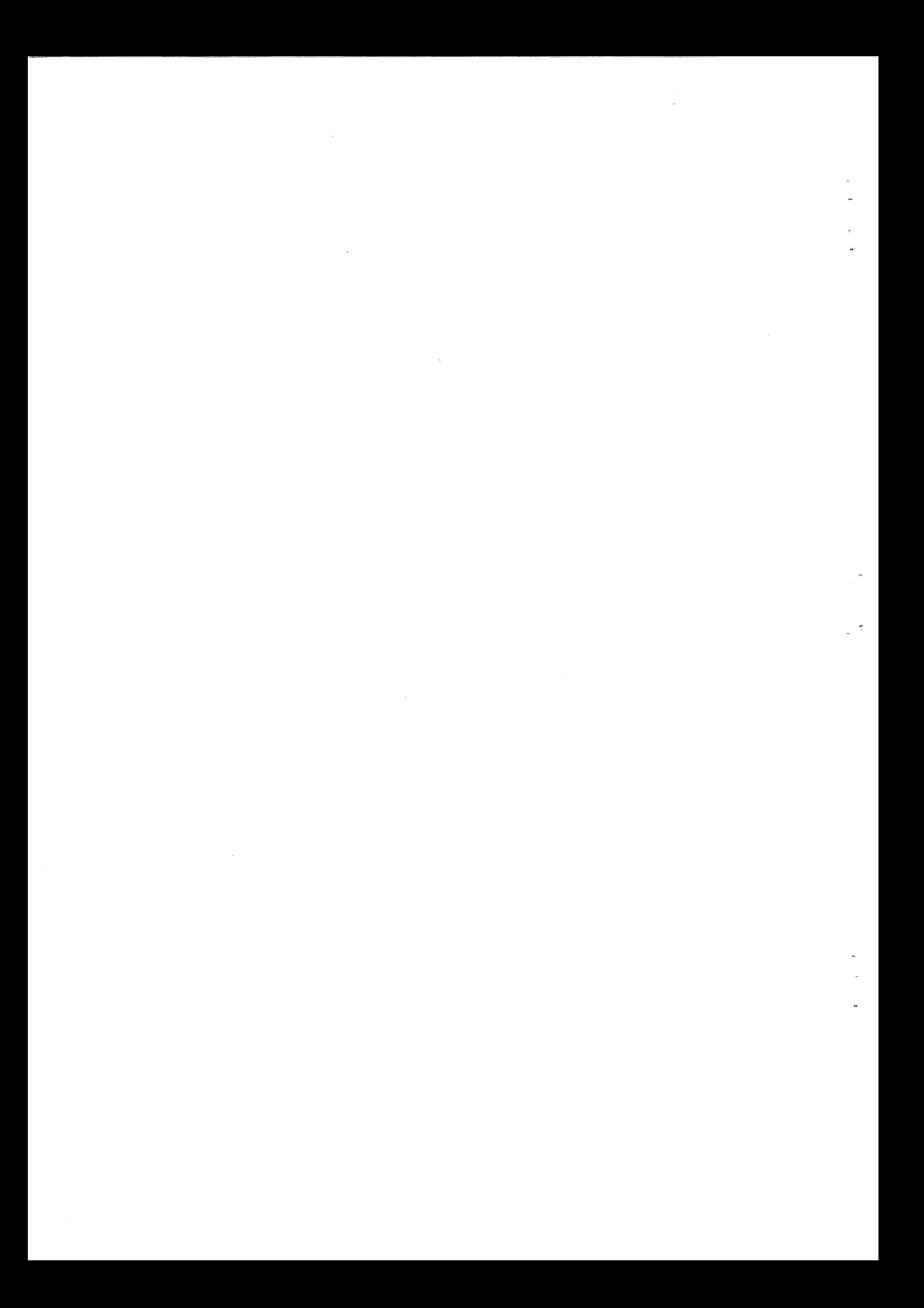

## 1.0 PLM REGISTERS, DATA AREAS AND DATA STRUCTURES

Here *we* summarise the state of the PLM during unification. Recall that the machine is attempting to match the head of the current clause against the current goal. A failure to unify will cause backtracking to the latest choice point where the parent goal will be reconsidered.

#### Registers

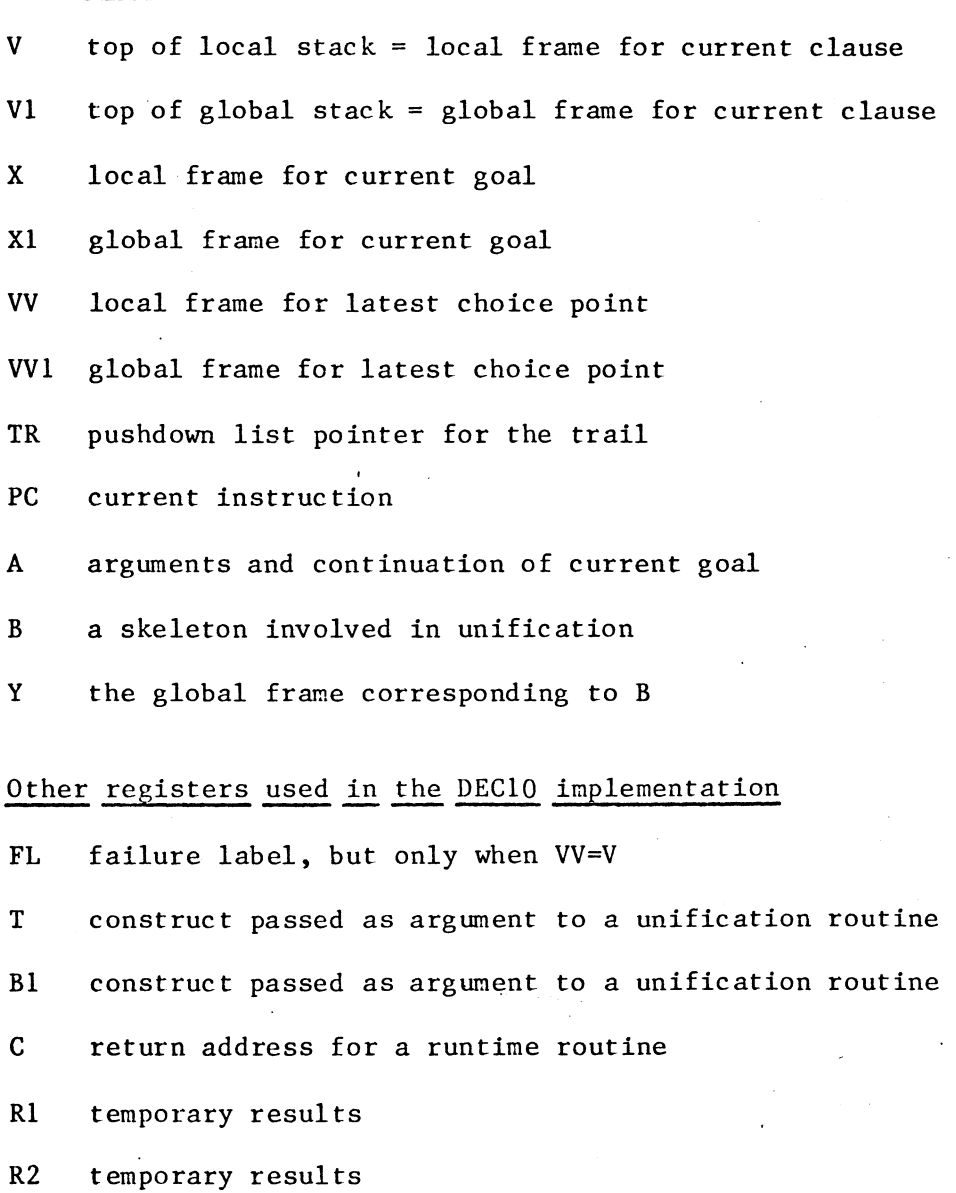

#### Data areas and environment layout

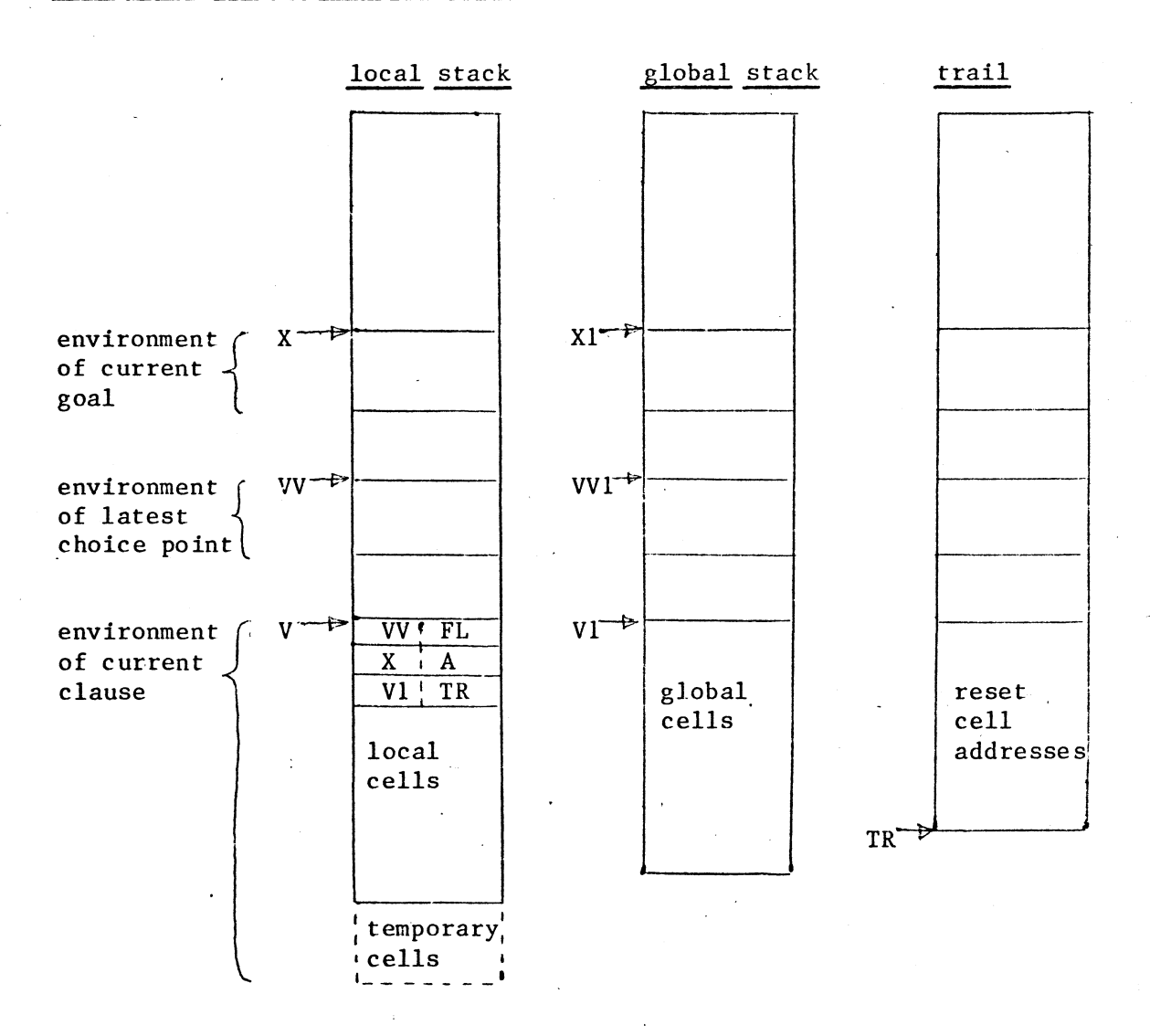

#### Fields of an environment

- **<sup>A</sup>**parent goal's arguments and continuation
- X parent goal's local frame
- Vl global frame corresponding to this local frame
- TR state of TR when parent goal was invoked
- FL failure label, if any, for parent goal; ie. an alternative clause
- VV local frame for the choice point prior to the parent goal

I

--- -------- ------------------------

#### Representations for source and constructed terms

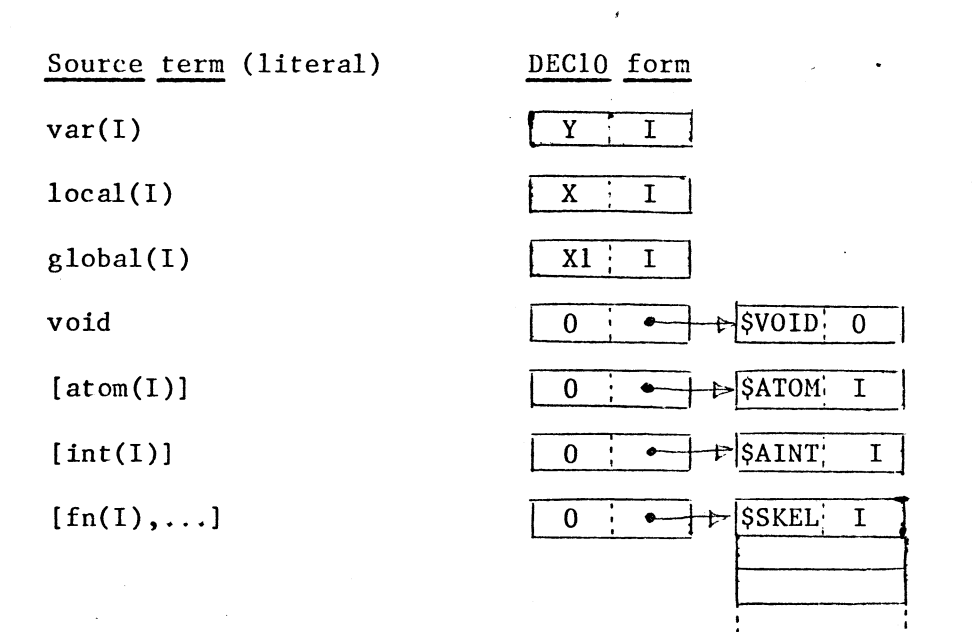

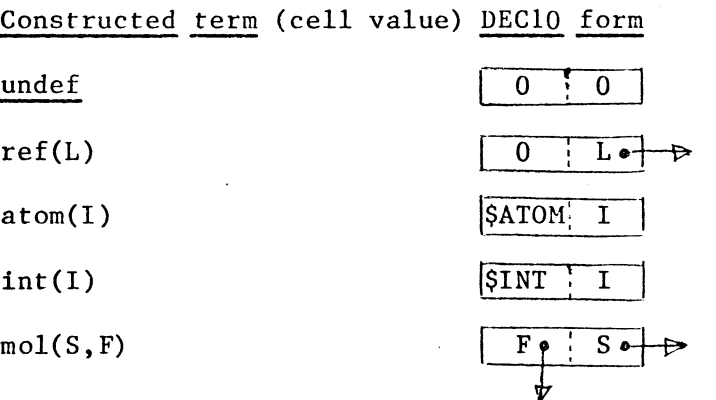

#### 2. 0 PLH INSTRUCTIONS AND LITERALS

#### 2.1 Summary

literals var(I) atom(I) int(I)  $fn(I)$ 

unification  $\overline{\text{uvar}(\text{N}, \text{F}, 1)}$  $uref(N,F,I)$ uatom(N,I)  $uint(N, I)$  $uskel(N, S)$ uskeld(N, I) uskelc (N, S)

 $uvarl(N, F, I)$  $urefl(N, F, I)$ uatoml(N,I)  $'$ uintl $(N,1)$ uskell (N, S)  $init(I,J)$ localinit (I, J)

 $local(I)$ global(I) void

control transfer  $ifdone(L)$  $cal1(L)$ 

try(L) trylast(L)

#### "red tape"

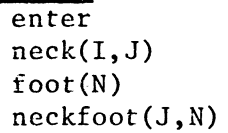

 $cut(I)$ neckcut(I,J) neckcutfoot(J, N) fail

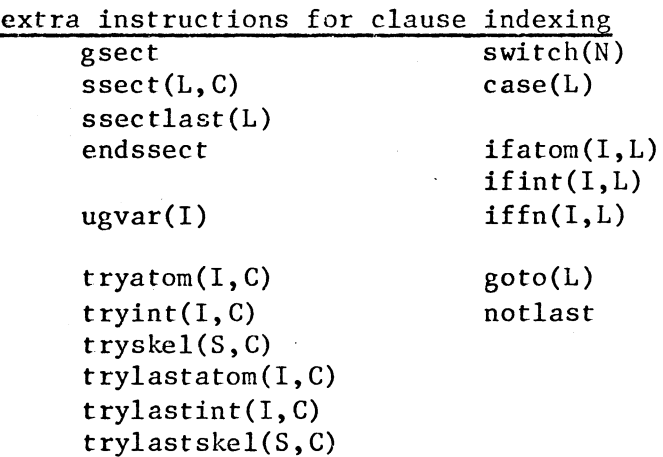

 $2.2 \quad \text{var}(\mathbf{I})$ 

Use: An occurrence of a variable in a skeleton. I is the number of the global variable.

Example:  $var(2)'$  for:-

 $reverse(const, L1)$ , $L2, L3)$  :- reverse( $L1, cons(X, L2)$ , $L3)$ . \*\*

Effect: Serves as a pointer to a construct which is the value of the global variable.

DEC10 form:

WD  $i(Y)$  ; where  $i=I$ .

#### 2.3 atom(I)

Use: An occurrence of an atom in a skeleton or goal is represented by the address of a literal 'atom(I)' where I identifies the atom.

Example: '[atom(nil)]' for:-

 $sort(L0, L)$  :- qsort $(L0, L, nil)$ . \*\*\*

Effect: The address of the atom literal serves as a pointer to a construct representing the atom.

DEClO form:

WD label

label:

 $XWD \quad \text{SATION}, i$  ; where  $i =$  functor number of atom.

#### 2.4 int(I)

Use: An occurrence of an integer in a akeleton or goal is represented by the address of a literal 'int(I)' where I is the value of the integer.

```
Example: '(int(29))' for:-
```
 $leapyear(X) :- duration(february, X, 29)$ . \*\*

Effect: The address of the integer literal serves as a pointer to a construct representing the integer.

DEClO form:

WD label

label:  $XWD \quad \text{SINT}, \quad \text{i} \quad \text{;where} \quad \text{i=I}.$ 

#### 2.5  $fn(I)$

Use: An occurrence of a skeleton term in a goal or in a non-mode '+' position in the head of a clause is represented by the address of a skeleton literal, which commences with a functor literal  $fin(I)'$  where I identifies the functor of the skeleton.

Example:  $'[fn(\text{cons}),var(0),var(2)]'$  for:-

 $reverse(cons(X, L1), L2, L3)$  :-  $reverse(L1, cons(X, L2), L3)$ . \*\*\*\*\*\*\*\*\*\*

Effect: The address of the skeleton literal serves as the skeleton component of the molecule which represents the subterm.

DEClO form:

label:

 $\ddotsc$ 

WD label

 $XWD$  \$SKEL,  $i$  ; where  $i =$  skeleton's functor number. ; inner literals

\*\*

2.6 local(I)

Use: An occurrence of a local variable as an argument of a goal. I is the number of the local variable.

Example: 'local(0)' for:-

 $reverse(cons(X, L1), L2, L3) :- reverse(L1, cons(X, L2), L3).$ 

Effect: Serves as a pointer to a construct which is the value of the local variable.

DEClO form:

WD  $i(X)$  ;where  $i=1+3$ .

#### 2.7 global(l)

Use: An occurrence of a global variable as an argument of a goal. I is the number of the global variable.

Example: 'global(l)' for:-

 $reverse(constX, L1), L2, L3)$  :-  $reverse(L1, cons(X, L2), L3)$ . \*\*

Effect: Serves as a pointer to a construct which is the value of the global variable.

DEClO form:

WD  $i(X1)$  ; where  $i=I$ .

2.8 void

 $\ddot{\phantom{a}}$ 

Use: An occurrence of a void variable (ie.' the variable occurs nowhere else) as an argument of a goal.

Example: 'void' for:-

 $emptyed(X) := emplays(Y,X)$ .

Effect: Any instruction which attempts to unify against this outer literal behaves as a (successful) no-operation.

*I* 

\*

DECIO form:

WD label

 $\mathcal{L}$ 

label: XWD \$VOID, 0 2.9 uvar(N,F,I)

Use: Argument N in the head of a clause is the first occurrence of <sup>a</sup> variable of type F (local or global), number I. (A temporary variable will have F=local.)

Example: 'uvar $(1,$ global,2)' for:-

 $reverse(const(X, L1), L2, L3) :- reverse(L1, cons(X, L2), L3).$ \*\*

Effect: The outer literal representing argument N of the current goal is accessed via register A and the dereferenced result is assigned to cell I in frame F of the current environment, unless the result is <sup>a</sup> local reference and Fis global. In the latter case, a reference to cell I in frame E is assigned to the incoming reference, and the assignment is trailed if necessary.

DEClO form:

MOVE T,@n(A) TLNN T, \$1MA JSP C, \$UVAR MOVEM  $T$ ,  $i(reg)$ ;where n=N. ;where  $i=I+3$  and reg=V if F=local<br>:or  $i=I$  and reg=Vl if F=global  $i=I$  and reg=Vl if F=global.

If N<9 and fastcode is not required, this is condensed to:-

JSP C,routine MOVEM T, i ( reg)

routine: HOVE T,@n(A) TLNN T, \$1MA JSP  $c_1, \ldots$ JRST O(C)

2.10 uvarl(N,F,I)

Use: Argument N of a skeleton at level 1 in the head of a clause is the first occurrence of a variable of type F (local or global), number I. The instruction is not needed if the skeleton is in a mode  $'$ position.

```
Example: 'uvarl(1,local,0)' for:-
```

```
:-mode reverse(+, +, ?).
reverse(constX, L1), L2, L3) :- reverse(L1, cons(X, L2), L3).**
```
Effect: The inner literal representing argument N of the matching skeleton is accessed via register B and the dereferenced result is<br>assigned to cell I in frame F of the current environment. Note: if assigned to cell I in frame F of the current environment. Note: the result is a reference, it must refer to a global cell, which will therefore be at least as senior as the cell assigned.

DEClO form:

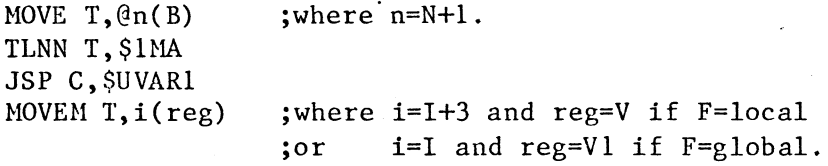

If N<5 and fastcode is not required, this is condensed to:-

JSP C,routine MOVEH T,i(reg)

routine: MOVE T,@n(B) TLNN T, \$1MA JSP  $C1, \ldots$ JRST O(C)

2.11 uref(N,F,I)

Use: Argument N in the head of a clause is a subsequent occurrence of avariable of type F (local or global), number I. (A temporary variable will have F=local.)

Example:  $'$ uref(2,1ocal,0)' for:-

reverse(nil,L,L). \*

Effect: The outer literal representing argument N of the current goal is accessed via register A and the dereferenced result is unified with the dereferenced value of cell I in frame F of the current environment.

DEClO form:

,,

MOVE B,@n(A) MOVE Bl,i(reg) JSP C, \$UREF

;where n=N. ;where i,reg are as for 'uvar'.

If N<5 this is condensed to:-

MOVE Bl, i(reg) JSP C,routine

routine: HOVE B,@n(A)  $\ddotsc$ 

2.12 urefl(N,F,I)

Use: Argument N of a skeleton at level l in the head of a clause is a subsequent occurrence of a variable of type F (local or global), number I. The instruction is not needed if the skeleton is in a mode '•·' position.

--------------------

Example: 'urefl(O,global,O)' for:-

concatenate(cons(X,L1),L2,cons(X,L3)) :- concatenate(L1,L2,L3). \*

Effect: The inner literal representing argument N of the matching skeleton is accessed via register Band the dereferenced result is unified with the dereferenced value of cell I in frame F of the current environment.

DECIO form:

MOVE T,@n(B) MOVE Bl, i( reg) JSP C, \$UREF1 ;where n=N+l. **;,vhere i,reg are as for 'uvar' ..** 

If N<3 this is condensed to:-

MOVE B1,i(reg) JSP C,routine

routine: HOVE T,@n(B)  $\ddotsc$ 

 $2.13$  uatom(N,I)

Use: Argument Nin the head of a clause is an atom, identified by I.

Example: 'uatom(l,september)' for:-

month(9,september). \*\*\*\*\*\*\*\*\*

Effect: The outer literal representing argument N of the current goal is accessed via register A and the dereferenced result is unified with atom I.

DEClO form:

MOVE  $T$ ,  $@n(A)$ JSP C,\$UATON XWD \$ATOM,i

;where n=N.

;where i = functor number of atom.

\$UATOH: TLNN T, \$1MAS JRST ... CAME  $T,0(C)$ JRST \$FAIL JRST 1(C)

If N<8 this is condensed to:-

JSP C,routine XWD \$ATOH,i

routine: HOVE T,@n(A) TLNN T, \$1MAS JSP  $C1, \ldots$ CAME T,O(C) JRST \$FAIL JRST l(C)

 $\pm 2\epsilon$ 

#### 2.14 uatoml(N,I)

Use: Argument N of a skeleton at level 1 in the head of a clause is an atom, identified by I.

Example: 'uatoml(l,nil)' for:-

singleton(cons(X,nil)). \*\*\*

Effect: The inner literal representing argument  $N$  of the matching skeleton is accessed via register Band the dereferenced result is unified with atom I.

#### DEClO form:

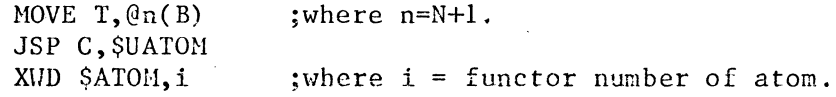

If N<5 this is condensed to:-

JSP C,routine XHD \$ATOH,i

routine: MOVE  $T, @n(B)$ 

 $\ddotsc$ 

#### $2.15 \quad \underline{\text{uint}(N, I)}$

Use: Argument N in the head of a clause is an integer, value I.

Example: 'uint $(0,9)'$  for:-

month(9,september). \*

Effect: The outer literal representing argument N of the current goal is accessed via register A and the dereferenced result is unified with integer I.

DEClO form:

MOVE  $T$ ,  $@n(A)$ JSP C,\$UATOH XWD \$INT,i

;where n=N.

;where i = value of the integer.

If N<8 this is condensed to:-

JSP C,routine XWD \$INT,i

routine: MOVE  $T, (\ln(A))$ TLNN T,\$1MAS JSP  $C1, \ldots$ CANE T,O(C) JRST \$FAIL JRST l(C)

2.16 uintl(N,I)

Use: Argument N of a skeleton at level 1 in the head of a clause is an integer, value I.

Example: 'uint $1(1, 2)$ ' for:-

differentiate( $square(X)$ , $X$ , $*(X, 2)$ ).

Effect: The inner literal representing argwaent N of the matching skeleton is accessed via register Band the dereferenced result is unified with nteger I.

\*

DECIO form:

MOVE  $T, \theta n(B)$ JSP C, \$UATOM XWD \$INT, i ;where n=N+l. ;where i = value of the integer.

If N<5 this is condensed to:-

JSP C,routine xim \$INT, i

routine: HOVE T,@n(B)  $\dddot{\bullet}$ 

#### 2.17 uskel(N,S)

Use: Argument N in the head of a clause is a skeleton term for which Sis the address of a corresponding skeleton literal. (Not used for a mode  $'+'$  or mode  $'-'$  position.)

Example: 'uskel(2, [fn(cons),var(0),var(2)])' for:-

 $concatenate(cons(X, L1), L2, cons(X, L3)) :- concatenate(L1, L2, L3).$ \*\*\*\*\*\*\*\*\*\*

Effect: The outer literal representing argument N of the current goal is accessed via register A and dereferenced. If the result is a reference, a molecule is assigned to the cell referenced, the assignment is trailed if necessary and register Y is set to 'undef'. The molecule is constructed from Sand the address of the current global frame given by register Vl. If the result of the dereferencing is not a reference, a failure occurs unless the result is a molecule **with** the same functor as S. In the latter case register B-is set to the address of the skeleton part of the matching molecule and register Y to the address of its (global) frame.

DEClO form:

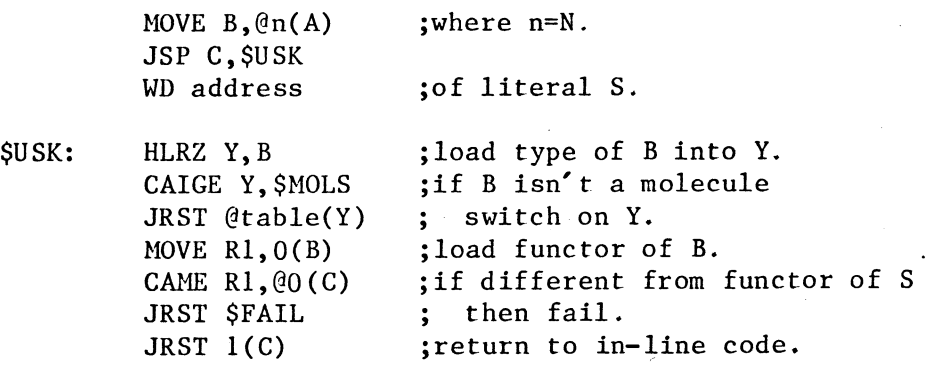

If N<5 this is condensed to:-

JSP C,routine WD address

routine: HOVE B,@n(A)

 $\ddotsc$ 

#### 2.18 uskell(N,S)

Use: Argument N of a skeleton at level 1 in the head of a clause is another skeleton term for which Sis the address of a corresponding skeleton literal.

Example: 'uskell(0,[fn(int),var(0)])' for:-

 $expr(const(int(N),S),S,N).$ \*\*\*\*\*\*

Effect: The inner literal representing argument N of the matching skeleton is accessed via register B and the dereferenced result is unified with the molecule formed from s and the global frame address in register Y.

DECIO form:

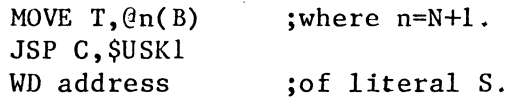

\$USK1: HLRZ Rl,T GAIGE Rl,\$MOLS JRST @table(Rl) MOVE R2, @0(C) CAME R2,0(T) JRST \$FAIL

If N<3 this is condensed to:-

JSP C,routine WD address

routine: HOVE T,@n(B)

 $\bullet$   $\bullet$   $\bullet$  .

#### 2.19 uskeld(N,I)

Use: Argument Nin the head of a clause is a skeleton term, and this position has mode'+'. I identifies the functor of the skeleton term.

Example: 'uskeld $(0,$ cons)' for:-

```
:-mode concatenate(+, +, -).
concatenate(cons(X, L1), L2, cons(X, L3)) :- concatenate(L1, L2, L3).****
```
Effect: cf. 'uskel'. The result of dereferencing the matching outer. literal is guaranteed to be a non-reference. A failure occurs unless it is a molecule with functor as indicated by I. Register Bis set to the address of the skeleton part of the molecule and register Y to the address of the (global) frame.

DEC10 form:

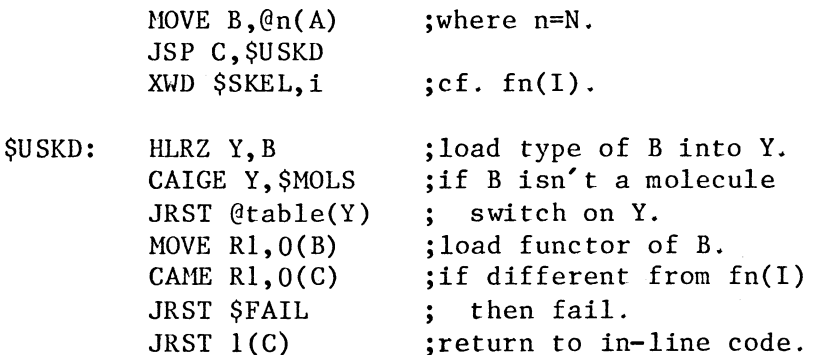

If N<5 this is condensed to:-

JSP C,routine XWD \$SKEL, i

routine: MOVE B,@n(A)

2.20 uskelc(N,S)

Use: Argument N in the head of a clause is a skeleton term, and this  $\overline{\text{position}}$  has mode '-'. S is the address of a corresponding skeleton literal.

Example: 'uskelc(2, [fn(cons),var(0),var(1)])' for:-•

```
:-mode concatenate(+, +, -).
concatenate(cons(X, L1), L2, cons(X, L3)) :- concatenate(L1, L2, L3).**********
```
Effect: cf. 'uskel'. The result of dereferencing the matching outer literal is guaranteed to be a reference. A molecule formed from S with global frame address from Vl is assigned to the cell referenced and the assignment is trailed if necessary.

DEClO form:

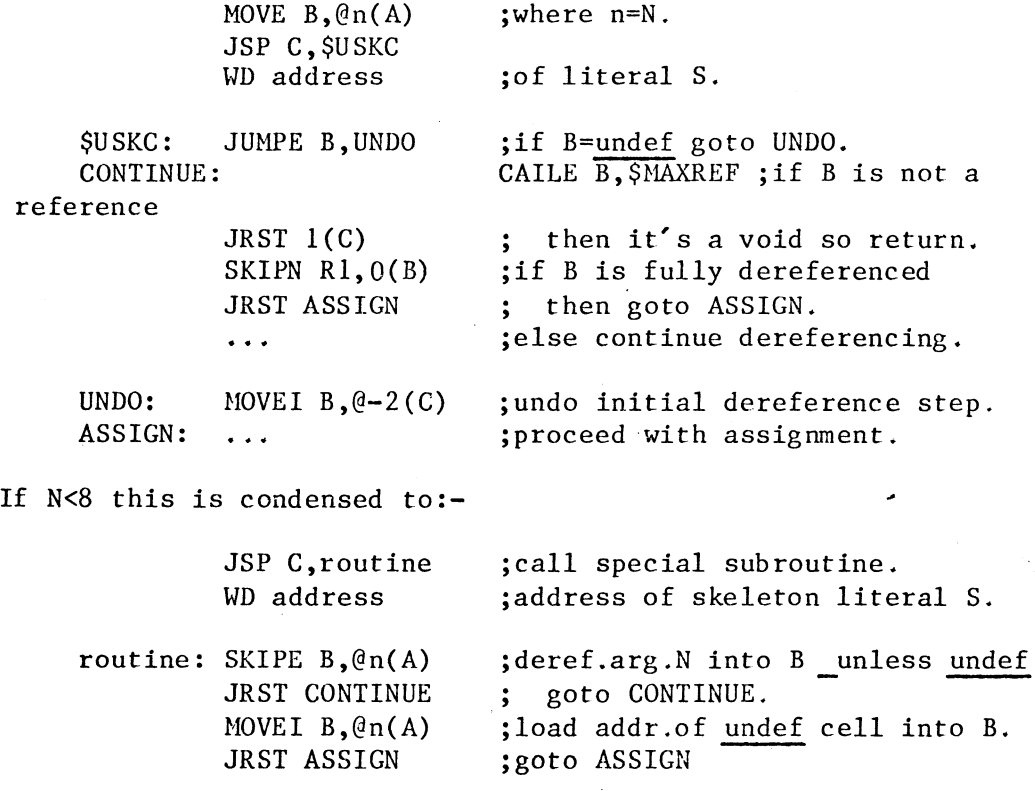

#### 2.21 init(I,J)

Use: The instuction is used (a) following a 'uskel' or 'uskelc', or<br>(b) preceding a 'uskell' which is an argument of a 'uskeld' preceding a 'uskell' which is an argument of a 'uskeld' instruction, or (c) preceding a 'neck'. I to J-1 inclusive are the numbers of global variables having their first occurrences in, respectively, (a) the level 1 skeleton or (b) the level 2 skeleton or (c) the body of the clause concerned. The instuction is omitted if there are no such variables (ie. l=J).

Example: The three different cases are illustrated by the use of  $\overline{?init(1,2)'}$  for each of:-

(a) concatenate(cons(X,L1),L2,cons(X,L3)) :- concatenate(L1,L2,L3).

\*

(b) :-mode lookup $(?, +, ?)$ .  $\text{lookup}(X, \text{tree}(\_, \text{pair}(X, Y), \_, Y)).$ 

\*

(c) member(X,L) :- concatenate(L1,cons(X,L2),L).

Effect: The cells for the global variables I through J-1 are initialised to 'undef'.

------- ------- ~~~~-

DEClO form:

SETZM n(V1) ; for each n from I  $\ddot{\phantom{0}}$ **to J-1** 

If  $J-I > 2$  this is condensed to:-

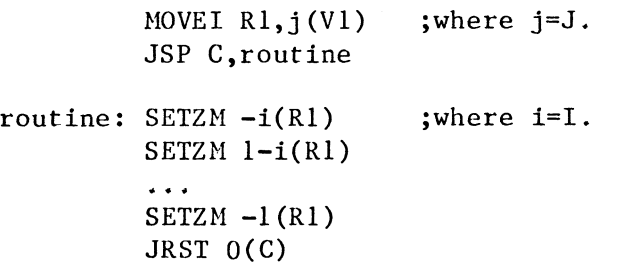

 $\frac{1}{2\sqrt{2}}\Delta\phi$ 

#### 2.22 localinit(I,J)

Use: Precedes a 'neck' instruction. The local variables which have their first occurrences within the body of the clause are numbered from I to J-1 inclusive. The instruction is omitted if there are no such variables (ie. I=J). Note if both an 'init' and a 'localinit' precede a 'neck' instruction, the order of the two is not important.

Example: 'localinit(l,2)' for:-

 $member(X, L) :- concatenate(L1, cons(X, L2), L)$ . \*

Effect: The cells for the local variables I through J-1 are initialised to 'undef'.

DEClO form:

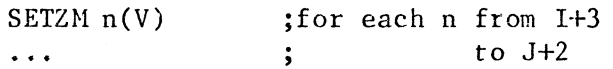

If  $J-I > 2$  this is condensed to:-

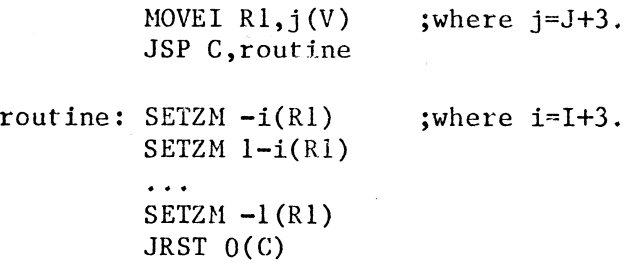

 $2.23$  ifdone(L)

Use: Precedes the instructions for the arguments of a level 1 skeleton (not occurring in a mode '+' or mode '-' position). L is the address following the last argument instruction.

Example: 'ifdone(labell)' for (cf. Section  $\S$ ):-

member(X,cons(X,L)). \*

Effect: If register Y contains ''undef', indicating that the skeleton has matched against a reference, control is transferred to label L, thereby skipping the argument instructions.

DEClO forn:

JUMPE Y, label ; where label=L.

2. 24 call(L)

Use: Corresponds to the predicate of a goal in the body of a clause. Lis the address of the procedure code for the predicate.

Example: 'call(reverse)' for:-

reverse(cons(X,Ll),L2,L3) :- reverse(Ll,cons(X,L2),L3).<br>\*\*\*\*\*\*

Effect: The address of the outer literals and continuation which follows the 'call' instruction is assigned to register A and control is transferred to L.

DEClO form:

JSP A, label ;where label=L.

#### $\cdot$  2.25 try(L)

Use: (a) In unindexed procedure code, each clause in the procedure is represented by an instruction 'try(L)' where 'L' is the address of the clause's code. These instructions are ordered as the corresponding clauses in the source program.

----------~ ---------------------~-------

(b) The 'try' instruction is also used in indexed procedure code.

Effect: The address of the following instruction is stored in the FL field of the current environment and control is transferred to 'L'. (In our DEClO implementation, the address is saved in register FL and is only stored in the FL field if and when the 'neck' instruction is reached.)

DEClO form:

JSP FL, label ; where label=L.

#### 2.26 trylast(L)

Use: (a) In unindexed procedure code, it replaces the 'try(L)' instruction for the last clause in the procedure. (b) The instruction is also used in indexed procedure code.

Effect: Registers VV and vyl are reset to the values they held at the time the current goal was invoked. Control is transferred to 'L'.

#### DEClO form:

 $\delta/\delta$ 

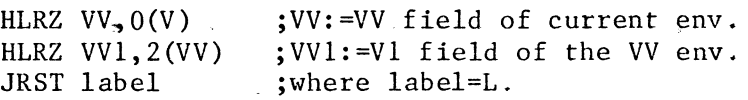

2.27 enter

Use: The first instruction in the procedure code for a predicate. It is executed immediately after a 'call' instruction.

Effect: The instruction is responsible for initialising the control information in a new environment. The VV,X,A,Vl,TR fields in the local frame are set from the VV,X,A,Vl,TR registers. Registers VV and VVl are then set to the values of registers V and Vl respectively.

DECIO form:

JSP C,\$ENTER

\$ENTER: HRLZH VV,O(V) HRLI A, (X) MOVEM  $A, 1(V)$ HLRZH TR,Rl HRLI Rl, (Vl) MOVEM Rl,2(V) .HOVEI VV, (V) HOVEI VVl, (Vl) MOVEM TR, \$TRO JRST O(C) ;VV field set. ;X,A fields set. ;Vl,TR fields set.  $;$  VV:  $=$ V.  $;$  VV1 :  $=$  V1. ;save TR in location \$TRO. ;return .. 2.28 neck(I,J)

Use: Precedes the body of a non--unit clause having I local variables  $\overline{(excluding temperatures)}$  and J global variables.

 $Example: 'neck(1, 1)' for:-$ 

 $rtern(T, N, N, wd(Atom)) :- flagatom(T, Atom).$ \*\*

Effect: Registers X and Xl are set from registers V and Vl respectively. The contents of registers V and Vl are then incremented by the sizes of ( the non-temporary part of) the local frame and of the global frame respectively. Both stacks are checked to ensure a sufficient margin of free space.

DEClO form:

الأنباط

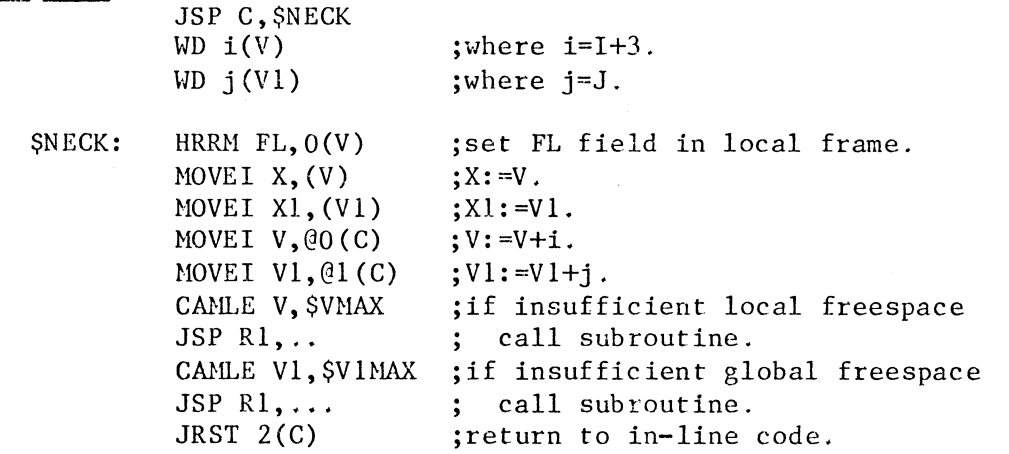

If J=O this is condensed to:-

JSP C,\$NECK1 WD  $i(V)$ 

\$NECK1: HRRH FL,O(V) MOVEI X, (V) MOVEI V,@O(C) CAMLE V, \$VMAX JSP  $R1, \ldots$ JRST  $l(C)$ 

If J=O and 1<5 this is further condensed to:-

JSP C,routine

routine: HRRM FL,O(V) MOVEI X,(V) MOVEI V,i(V) CAMLE V, \$VHAX JSP  $R1, \ldots$ JRST O(C) ;where i=I+3.

\*

#### 2.29 foot(N)

Use: At the end of a non-unit clause for a predicate of arity N.

Example:  $'foot(3)' for: -$ 

 $concatenate(cons(X, L1), L2, cons(X, L3)) :- concatenate(L1, L2, L3).$ 

Effect: If the register VV indicates a point on the local stack earlier than register X, V is assigned the contents of X. Thus a determinate exit from the current procedure results in all the local storage used during the process being recovered. A, X and Xl are reset from the corresponding field in the parent local frame pointed to by X, and control is transferred to the parent's continuation.

DECIO form:

\$FOOT:

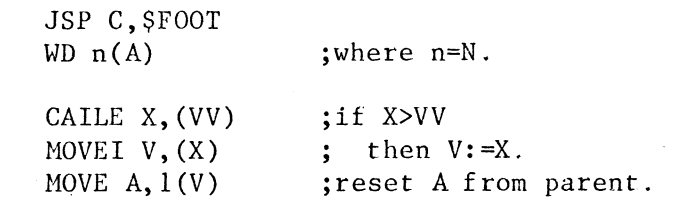

HLRZN A,X HLRZ  $XI$ ,  $2(X)$ JRST @O (C) ;reset X from parent. ;reset Xl from parent. ;goto parent's continuation.

If N<9 this is condensed to:-

JRST routine

-------~~~~~-

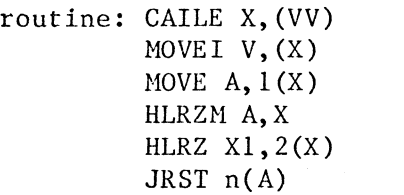

;where n=N.

1

 $\cdot$   $\cdot$ 

',

#### $2.30$  neckfoot $(J,N)$

Use: The last instruction for a unit clause. It replaces a  $\sum_{n=0}^{\infty}$ . The last instruction for a unit clause. It repraces a resolution of  $\sum_{n=0}^{\infty}$  followed by a 'foot(N)' where 'J' is the number of global variables and N is the arity of the predicate of the clause. (Note that a unit clause has no non-temporary local variables.)

Example:  $nechfoot(0,3)'$  for:-

concatenate(nil,L,L).

\*

Effect: Tbe instruction combines the effect of ihe 'neck' and 'foot' instructions it replaces. However considerable computatibn is saved; registers A,· X and Xl do not have to be modified. Registers Vl and (if  $a$  non-determinate exit) V are incremented to take account of the new global and local frames, and control is transferred to the parent's continuation.

DEClO form:

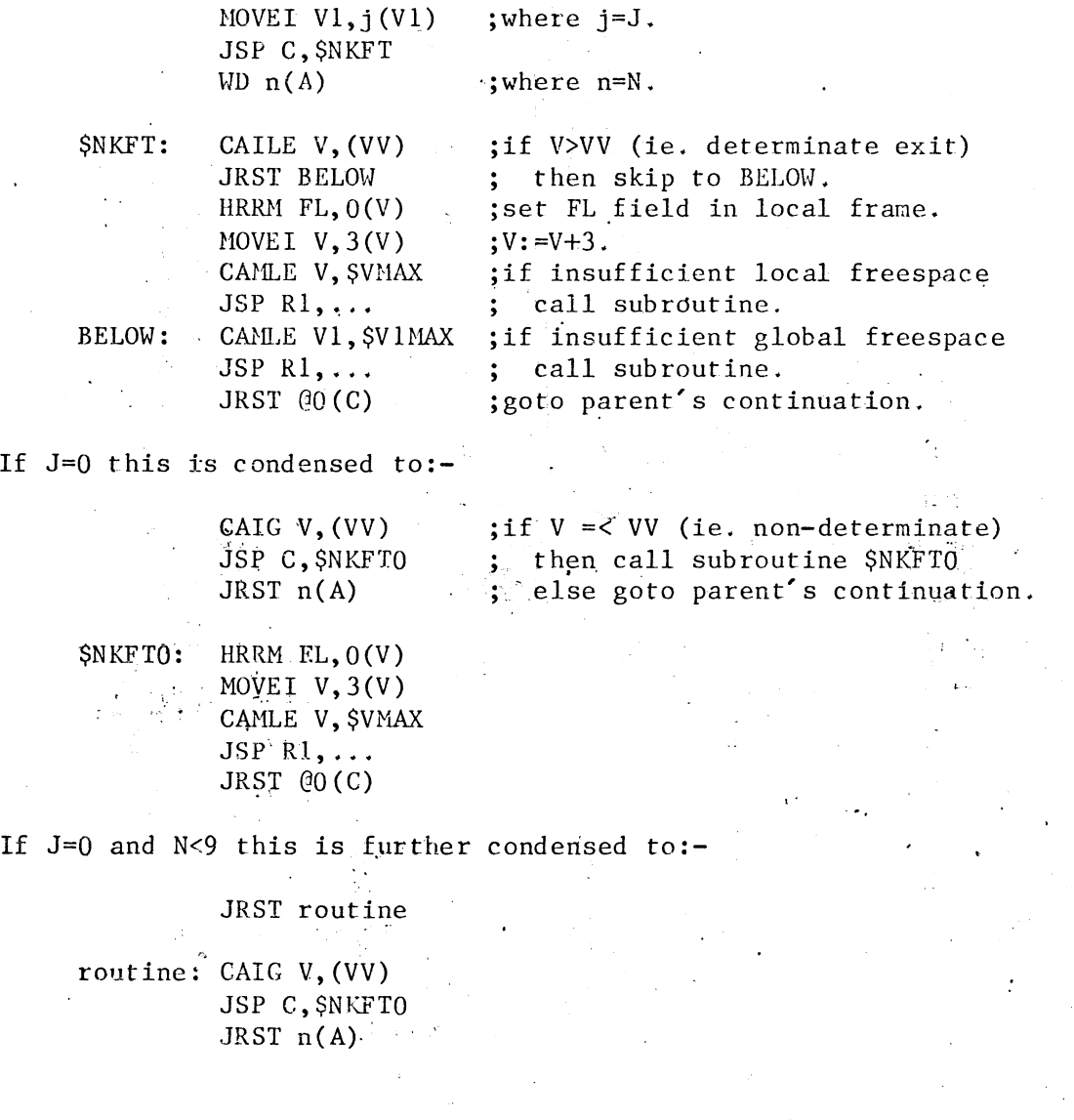

#### 2.31 cut(I)

Use: Corresponds to an occurrence of the cut symbol. I is the number of local variables (excluding temporaries) in the clause, as for the instruction 'neck(I,J)'.

Example:  $'cut(2)'$  for:-

 $compile(S, C) :- translate(S, C), !, assemble(C).$ 

Effect: Any remaining local frames created since the environment of the current clause are discarded by resetting register V to point at the end of the current local frame. Registers VV and VVl are reset to the backtrack environment of *the* parent. The portion of the trail created since the parent goal is "tidied up" by discarding references to variables if they don't belong to environments before the backtrack environment.

\*

DECIO form:

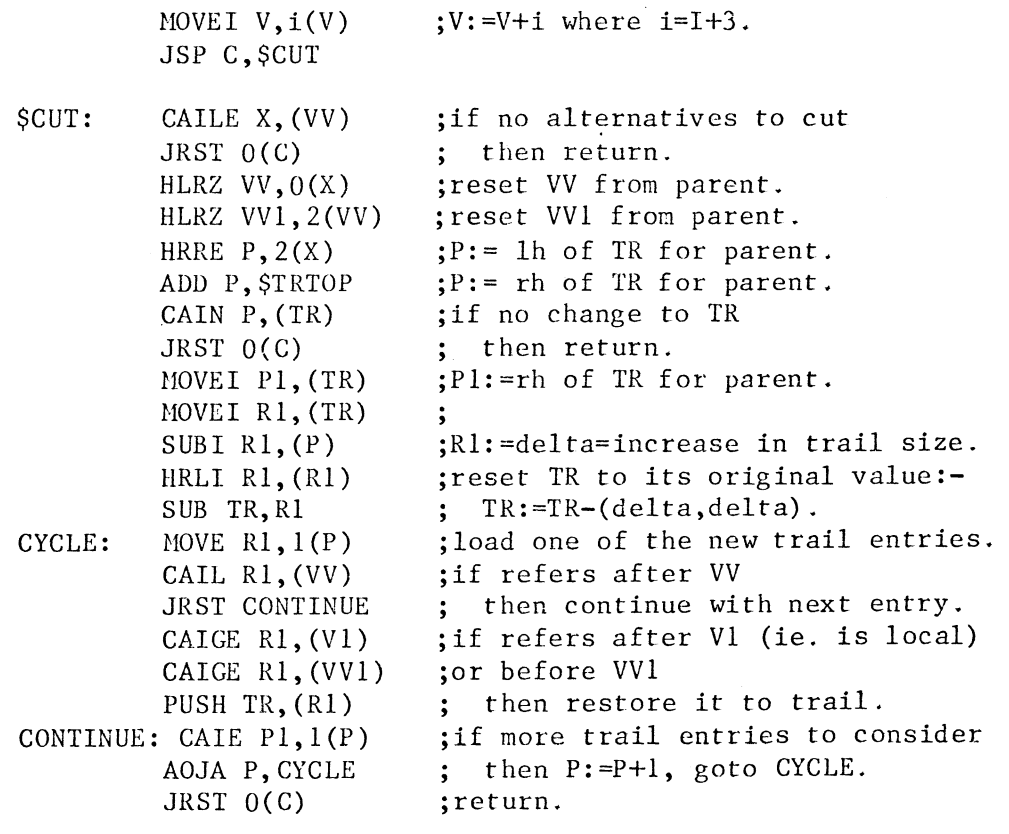

**If 1<10** this is condensed to:-

JSP C,routine

routine: HOVEI V,i(V) JRST \$CUT

2.32 neckcut(I,J)

Use: Corresponds to a cut symbol which is the first "goal" in the  $\overline{body}$  of a non-unit clause. It replaces a 'neck(I,J)' followed by a 'cut(I)' where 'I' and 'J' are the numbers of local and global variables respectively.

Example: 'neckcut $(0,0)'$  for:-

divide $(X, 0, Y)$  :-!, error('division by  $0'$ ). \*\*\*

Effect: The instruction combines the effects of the corresponding 'neck' and 'cut' instructions in a straightforward way.

DEC10 form:

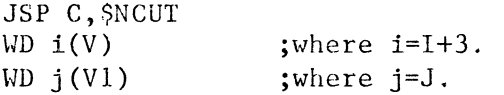

If J=O this is condensed to:-

JSP C, \$NCUTi WD i(V)

If J=O and 1<5 this is further condensed to:-

JSP C,routine

routine: MOVEI X, (V) MOVEI V,i(V) JRST ..• ;where i=I+3.

#### 2.33 neckcutfoot(J,N)

Use: Corresponds to a cut symbol which is the only "goal" in the body of a clause. It replaces instructions 'neck $(0, J)$ ' followed by 'cut(0)' followed by 'foot(N)' where 'J' is the number of global variables and N is the arity of the predicate of the clause.

Example: 'neckcutfoot $(0, 2)$ ' for:-

 $factorial(0,1):-!$ . \*\*\*\*

Effect: Combines the effect of the three instructions it replaces. As with 'neckfoot', considerable computation is saved since registers **A, X** and Xl do not have to be nodified. Register Vl is incremented to take account of the new global frame, registers VV and VVl are reset to their states prior to invoking the parent goal and trail entries are discarded where possible. Finally control is transferred to the parent's continuation.

#### DEClO form:

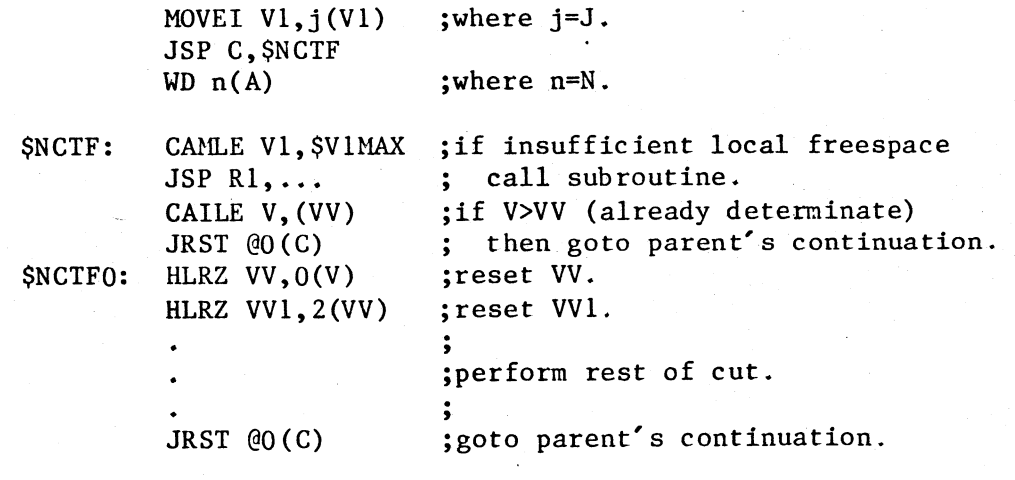

If J=O this is condensed to:-

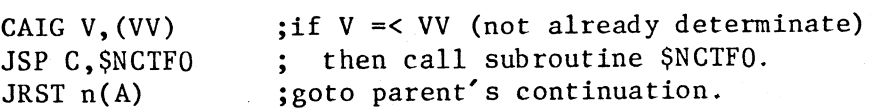

2. 34 fail

Use: Corresponds to a goal 'fail' in the body of a clause. This goal is defined to be unsolvable and instigates (deep) backtracking.

Example: 'fail' for:-

 $unknown(X) :- known(X), !, fail.$ \*\*\*\*

Effect: Registers V, Vl, A, X and Xl are reset to the values they had prior to the most recent goal which is non-determinate ( ie. one for which there are still further choices available). Register TR is also restored to its earlier value by popping entries off the trail and<br>resetting the cells referenced to 'undef'. Finally control is resetting the cells referenced to 'undef'. Finally control transferred to the clause which is the next choice for the earlier goal.

DEClO form:

JRST \$EFAIL

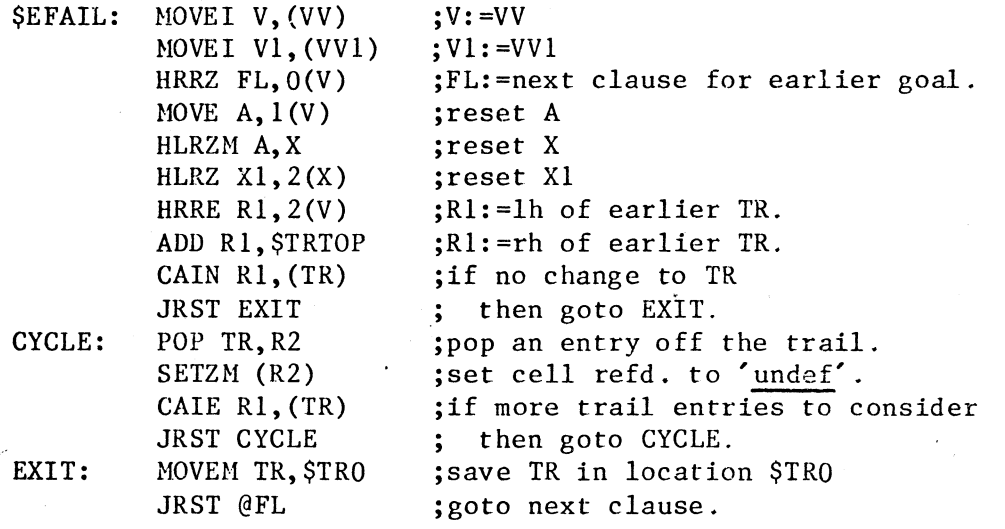

Note in passing that a failure in a unification instruction causes control to be transferred to a routine \$FAIL which instigates shallow backtracking:-

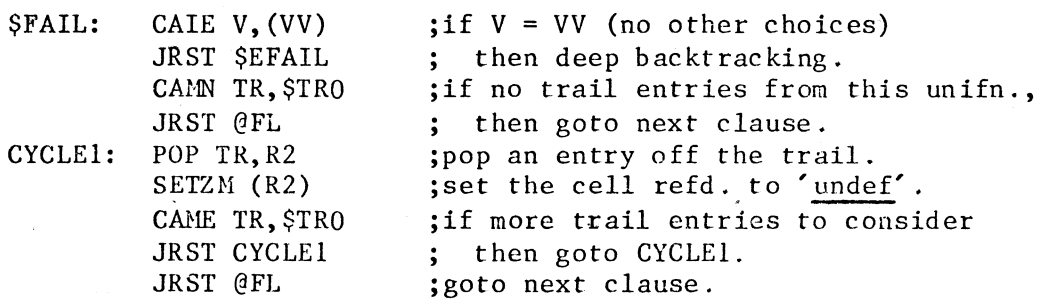

#### 2.35 gsect

Use: Precedes a general section of clauses having a variable at position O in the head.

Effect: The outer literal representing argument O of the current goal is accessed via register A and the dereferenced result is assigned to cell O in the current local frame.

#### DECIO form:

#### JSP C,\$GS

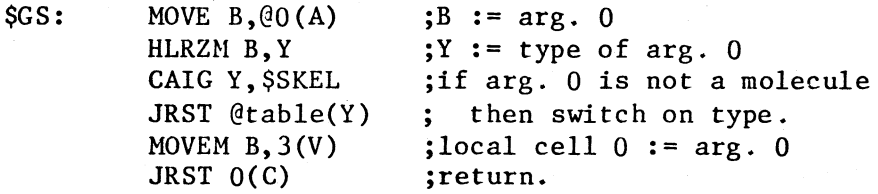

In practice the code is optimised by

(1) coalescing the code for 'enter' immediately followed by 'gsect', (2) 'ssect' initialises local cell Oas a side effect so that 'gsect' doesn't have to be called if no clauses in the special section are entered,

(3) 'endssect' performs the work of 'gsect' if the matching term is a reference so 'gsect' only needs to handle the non-reference case.

 $2.36$  ssect $(L,C)$ 

Use: Precedes a special section of clauses having a non-variable at position O in the head. Lis the address of the reference code for the section and C is the address of the section which follows.

Effect: If the dereferenced value of argument 0 in the current goal is a reference, control is transferred to L. Otherwise register FL is set to C and control passes to the non-reference code which follows the 'ssect' instruction.

DECIO form:

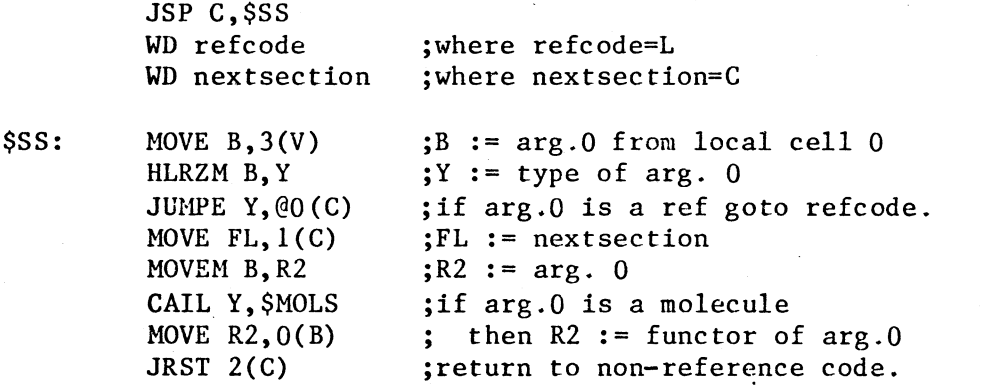

The above is an optimisation, used only if it is not the first section in the procedure. 'enter' immediately followed by 'ssect' is treated as a special case. Register R2 is set to the address of the atom, integer •or functor literal for argument O. If argument O is a reference, this is trailed once and for all to avoid repeated "trailing" for each of the clauses in the section.

#### 2.37 ssectlast(L)

Use: Precedes a special section which is the last section of a procedure. Lis the address of the reference code for the section.

Effect: If the dereferenced value of argument O in the current goal is a reference, control is transferred to L. Otherwise registers VV and VV1 are reset to the values they held at the time the current goal was invoked and control passes to the reference code which follows the 'ssectlast' instruction. J.

DEClO form:

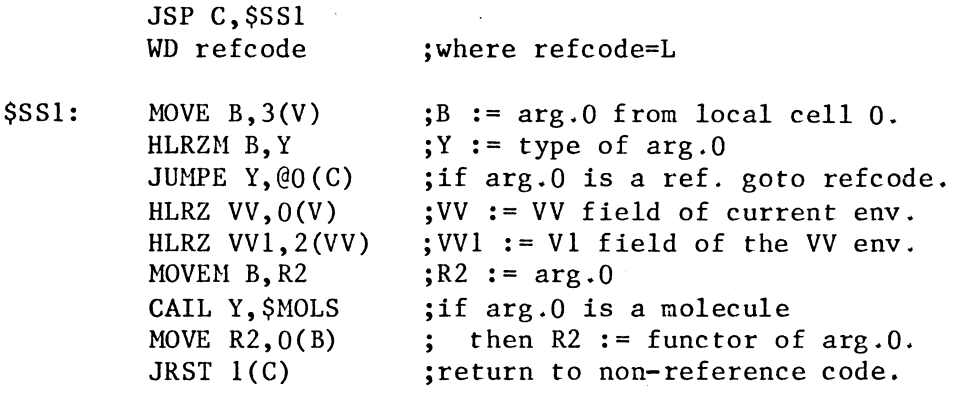

#### 2.38 endssect

Use: Terminates the reference code at the end of a special section.

Effect: The reference passed as argument O is recovered from the trail and stored in local cell O. The following 'gsect' instruction is skipped.

#### DEClO form:

JSP C, \$ENDRC

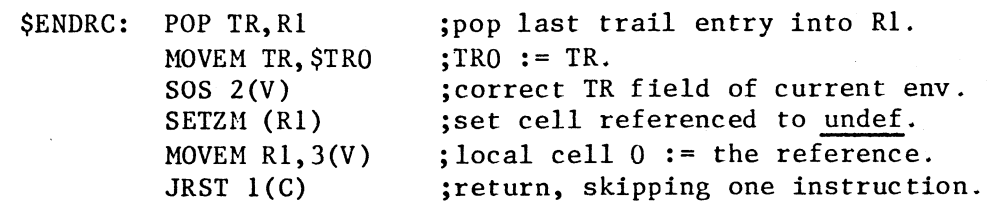

2. 39 switch(N)

Use: Precedes the non-reference code in a special section if there is a sufficient number of clauses in the section (currently 5 or more). N is the number of 'case' instructions which follow and is a power of 2 chosen depending on the number of clauses in the section.

Effect: A key, determined by the principal functor of argument  $0$  of the current goal, is "anded" with N-1 to give a value M. Control is then transferred to the (NH1)th. 'case' instruction.

#### DEC10 form:

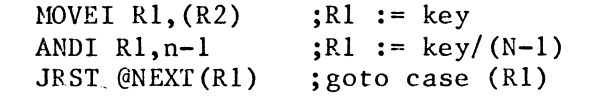

NEXT:

2.40 case(L)

Use: A 'switch(N)' instruction is followed by N 'case' instructions. The parameter L is the address of the code for the subset of the section's clauses corresponding to that case.

Effect: Control is transferred to address L by the preceding 'switch' instruction.

DEC10 form:

WD label  $;where label=L.$ 

2.41 ifatom

Use: In the non-reference code of a special section, the clause(s) for the atom identified by I is indicated by address L.

 $\overline{\text{Effect}}$ : If argument  $0$  of the current goal is atom I, control is transferred to address L.

DECIO form:

CAMN R2,atom JRST label

;where atom = addr. of atom I literal. ;where label=L.

#### $2.42$  ifint $(I,L)$

Use: In the non-reference code of a special section, the clause(s) for integer I is indicated by address L.

Effect: If argument O of the current goal is integer I, control is transferred to address L.

DEClO form:

CAMN R2, int (1); where int = integer I literal JRST label ;where label=L.

 $2.43$  iffn $(I,L)$ 

Use: In the non-reference code of a special section, the clause(s) for the functor identified by I is indicated by address L.

Effect: If the principal functor of argument O of the current goal is functor I, registers Band Y are ser according to this molecule and control is transferred to address L.

DEClO form:

CANN R2, functor ; where functor = addr of fn I literal. JRST label ;where label=L.

Note that in the actual implementation, registers B and Y are set bv *<sup>J</sup>* 'ssect' or else by the following preceding the CAMN:-

JSP C,\$RLDSK

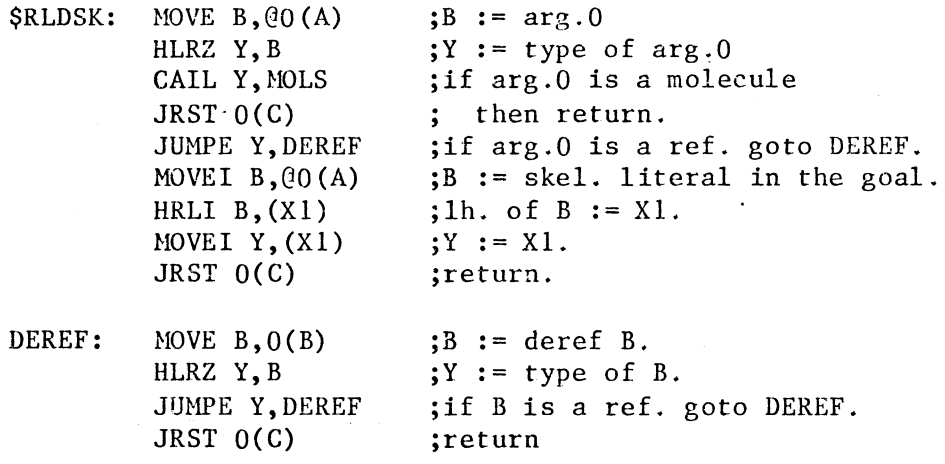

2.44 goto(L)

Use: (1) Following a sequence of 'if' instructions or a sequence of 'try' instructions in a special section, Lis the address of the following section.

Effect: Control is transferred to address L.

DEC10 form:

JRST label ;where label=L.

#### 2.45 notlast

Use: If there is more than one clause for a particular functor in a special section, the 'try' instructions are preceded by a 'notlast' instruction.

Effect: Registers VV and VVl are reset from V and Vl respectively to indicate the current environment.

DEClO form:

JSP C,\$NLAST

 $\bar{\mathbf{v}}_i$ 

\$NLAST: MOVEI VV,(V) MOVEI VVl, (Vl) HOVEM JRST

-----------~-----

;VV: =V  $;$  VV1 :  $=$  V1 TR,\$TRO ;TRO:=TR O(C) ;return

2.46 ugvar(I)

Use: If argument O of the head of a clause is a global variable (and the procedure code is to be indexed), this term is represented by 'ugvar(I)' where I is the number of the global variable.

Effect: The construct which has been assigned to local cell O (by the corresponding 'gsect' instruction) is also assigned to global cell I unless the construct is a local reference. In the latter case global cell I is initialised to undef and a reference to global cell I is<br>assigned to the local reference. This assignment is trailed if assigned to the local reference. necessary.

#### DEGlO form:

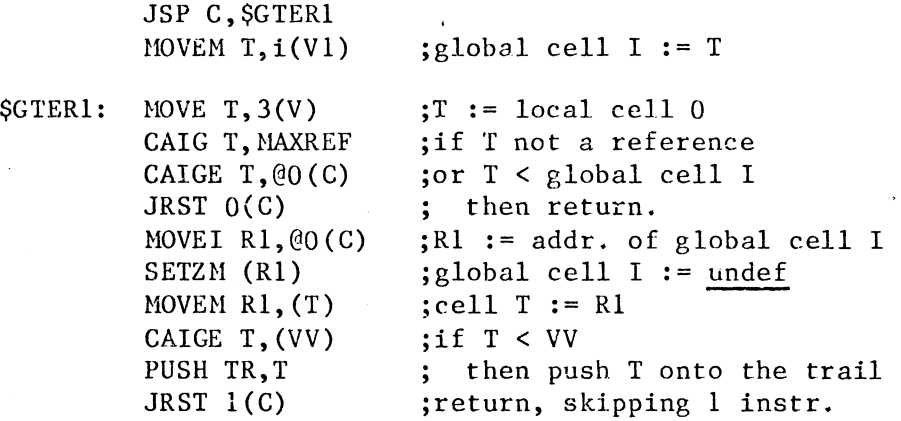

#### $2.47$  tryatom $(I, C)$

Use: In the reference code of a special section, a clause with atom I as argwnent O of the head is represented by the instruction 'tryatom $(I, C)'$ . C is the address of the clause's code.

Effect: The atom is assigned to the matching reference and the assignment is trailed. Register FL is set to the address of the following instruction and control is transferred to C.

#### DECIO form:

JSP C,\$RVAT XWD clause,atom ;clause=C,atom= atom I. \$RVAT: NOVEI FL, 1 (C) ;FL := next PLM instr.

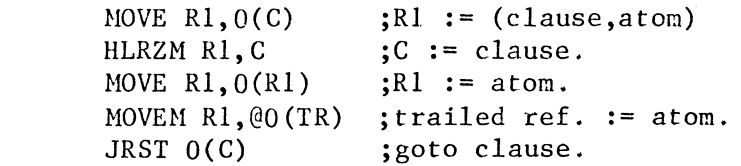

Note that the matching reference has already been trailed by 'ssect'.

#### 2.48 tryint(I,C)

Exactly analagous to 'tryatom'. The DECIO form uses routine \$RVAT also.

2.49 tryskel(S,C)

Use: In the reference code of a special section. a clause with a skeleton as argument 0 in the head is represented by 'tryskel(S,C)'. S is the address of the skeleton literal and C of the clause's code.

Effect: A molecule is formed from S with current global frame address from register Vl and assigned to the matching reference. The assignment is trailed. Register Y is set to 'undef' and register FL to the address of the following instruction. Control is transferred to C.

DEClO fem:

JSP C,\$RVSK XWD clause,skeleton ;clause~C,skeleton=S.

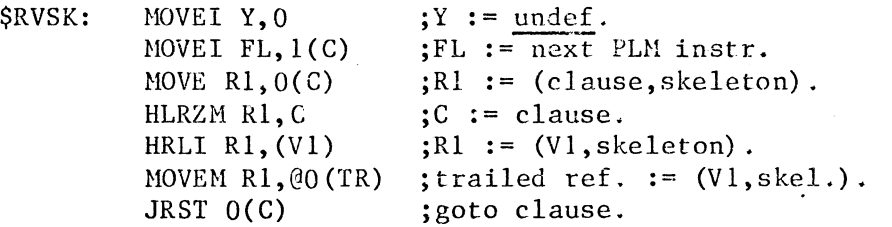

Note that the matching reference has already been trailed by 'ssect'.

---------------------

#### 2.50 trylastatom(I,C)

Use: If the final clause in a procedure has atom I as argument O of its head, the clause is represented in the reference code by the instruction 'trylastatom(I,C)', where C is the address of the clause's code. No 'endssect' is needed at the end of the section.

Effect: The atom is assigned to the matching reference but the **assignment** need not be trailed. Registers VV and VVl are reset to indicate the previous backtrack point. Control is transferred to C.

DEClO form:

JSP C, \$RVAT1 XHD clause,atom ; clause=C, atom = atom I.

\$RVAT1: HLRZ VV,O(V) HLRZ VV1,2(VV) MOVE  $R1,0(C)$ HLRZM Rl, C MOVE Rl, O(Rl) MOVEM Rl,@O (TR) JRST O(C) ;VV := VV field of current env. ;VVl := Vl field of the VV env.  $;R1 := (clause, atom)$ .  $;C := clause.$  $;R1 := atom.$ ;trailed ref. := atom. ;goto clause.

Note that the matching reference has already been trailed by 'ssect'.

#### 2.51 trylastint(I,C)

Exactly analogous to 'trylastatom'. The DEClO form uses routine \$RVAT1 also.

#### 2.52 trylastskel(S,C)

Use: If the final clause in a procedure has a skeleton as argument 0 of its head, the clause is represented in the reference code by an instruction 'trylastskel(S,C)', where S is the address of the skeleton literal and C is the address of the clause's code. No 'endssect' is needed at the end of the section.

Effect: A molecule is formed from S with the ' current global frame address from register Vl and assigned to the matching reference. The assignment need not be trailed. Register Y is set to 'undef'. Registers VV and VVl are reset to indicate the previous backtrack point. Control is then transferred to C.

DEClO form:

JSP C,\$RVSK1 XWD clause, skeleton ; clause=C, skeleton=S.

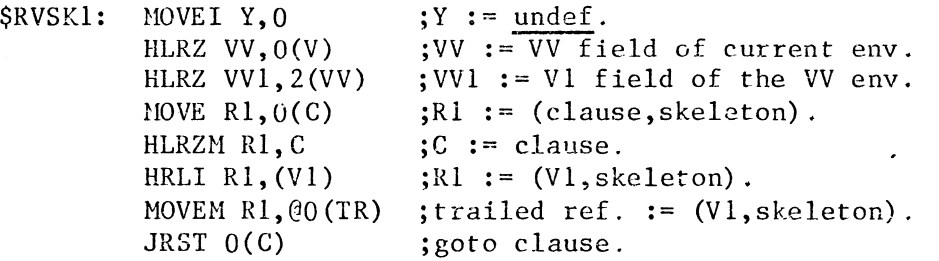

*Note* that the matching reference has already been trailed by 'ssect'.

#### 3.0 SYNOPSIS OF THE DEC SYSTEM 10

The machine has 36 bit words which can accommodate two 18 bit addresses. Addresses O to 15 refer to fast registers which are used as accumulators and (for 1 to 15 only) as index registers. Signed integers are represented as "2s complement" bit patterns. The instruction format is:-

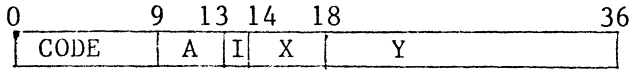

where  $CODE = instruction code,$ A = accumulator address,  $I =$  indirection bit,<br> $X =$  index register a  $X = \text{index register address,}$ <br> $Y = \text{main address.}$  $=$  main address.

An instruction with I=l is written symbolically in the form:-

CODE  $A, QY(X)$ 

If  $I=0$  the ' $\theta'$  is omitted. If A=0 it can be omitted along with the comma. If  $X=0$  it can be omitted along with the brackets. If  $Y=0$  it can be omitted.

A fundamental mechanism is the "effective address calculation" which is the first step in the execution of each and every instruction. It computes an effective address E depending on I, X and Y. If X is nonzero, the contents of index register X is added to Y to produce a modified address M (modulo 2 to the power 18). If I=O then simply E=M. If I=1, the addressing is indirect and E is derived by treating the I, X and Y fields of the word stored at M in exactly the same way. The process continues until a referenced location has  $I=0$ and then Eis calculated according to the X and Y fields of this location.

Two instructions, PUSH and POP, access pushdown lists which are stored in main memory. A pushdown list is referenced via a pushdown list pointer held in an accumulator. The right half of this word is the address of the current last item in the list. The left half (normally) contains the negative quantity M-L where His the maximum size of the list and L is the current size.

The instructions referred to in this paper are summarised below. In all cases A is the accumulator address and E is the effective address computed as above. We write:-

> (X) X.L X.R (X,Y) sign <sup>X</sup>  $Y := X$ skip for "the contents of location X", for "the left half of location X" for "the right half of location X", for for for "location Y is assigned the value X". for "skip the next instruction" "the word with left half X and right half Y",  $-1$  if the top bit of X is 1 or 0 otherwise",

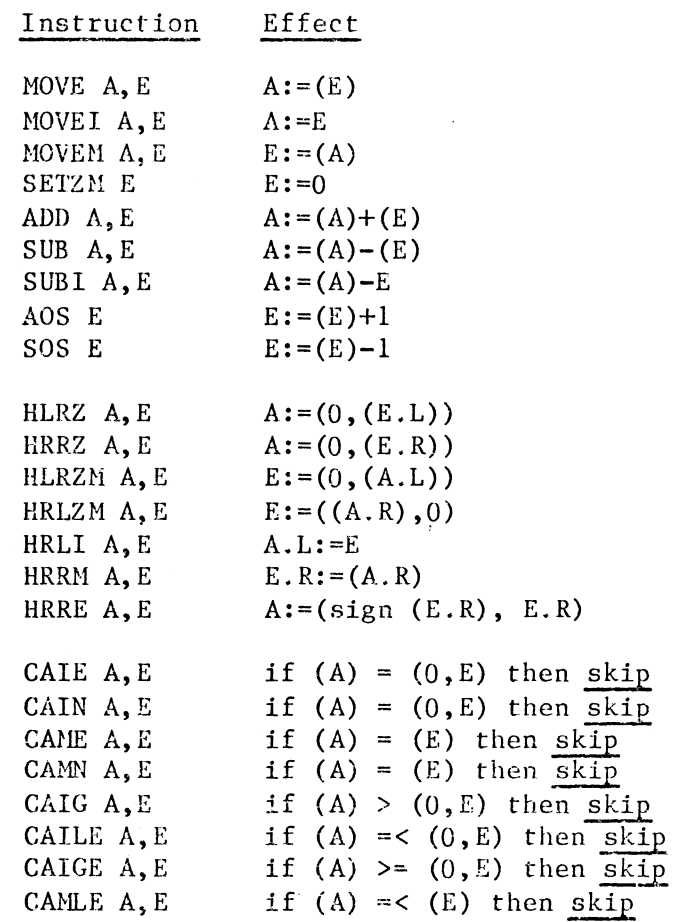

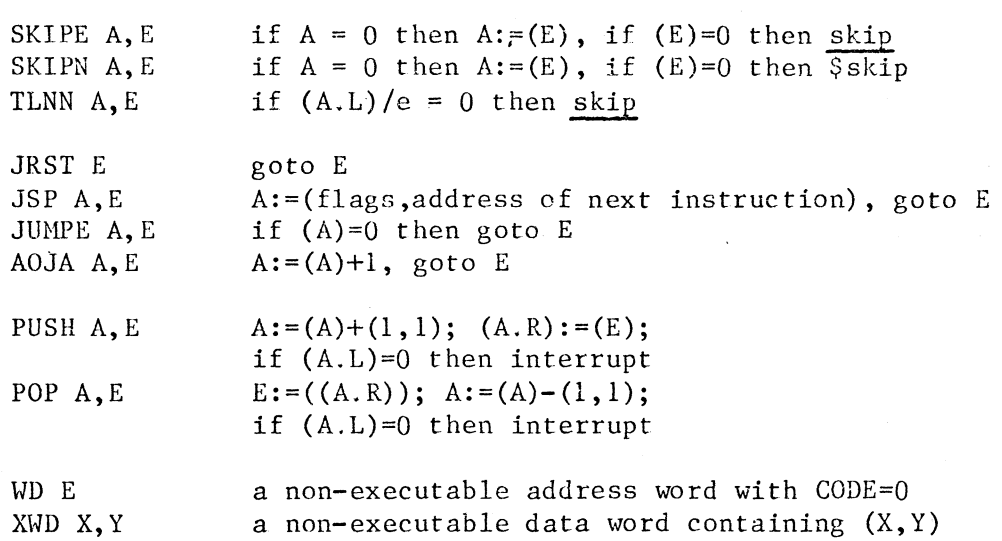

Constant Symbols

\$VOID=l \$SKEL=2 \$ATOM=4 \$INT=5  $$MOLS=16$ \$MAXREF=777777base8 \$1HA=777764base8 \$1MAS=777766base8

 $\bar{\mathbf{a}}$ 

#### 4.0 TIMING DATA FOR PLM INSTRUCTIONS ON DEC10

The times given below are the minimum times to complete the PLM instruction successfully. Cases where a failure to natch occurs are not counted. Certain infrequent but faster special cases are also discounted (for example matching against a void).

The times relate to a KI10 processor and have been calculated from the data given on pages D·-4 and D-5 of [DEC 1974). An extra 1. 02 microseconds has been allowed for each indirection and 0.89 microseconds for a control transfer or *test* instruction. All other factors (such as indexing) have been ignored.

Instruction microsecs. Remarks

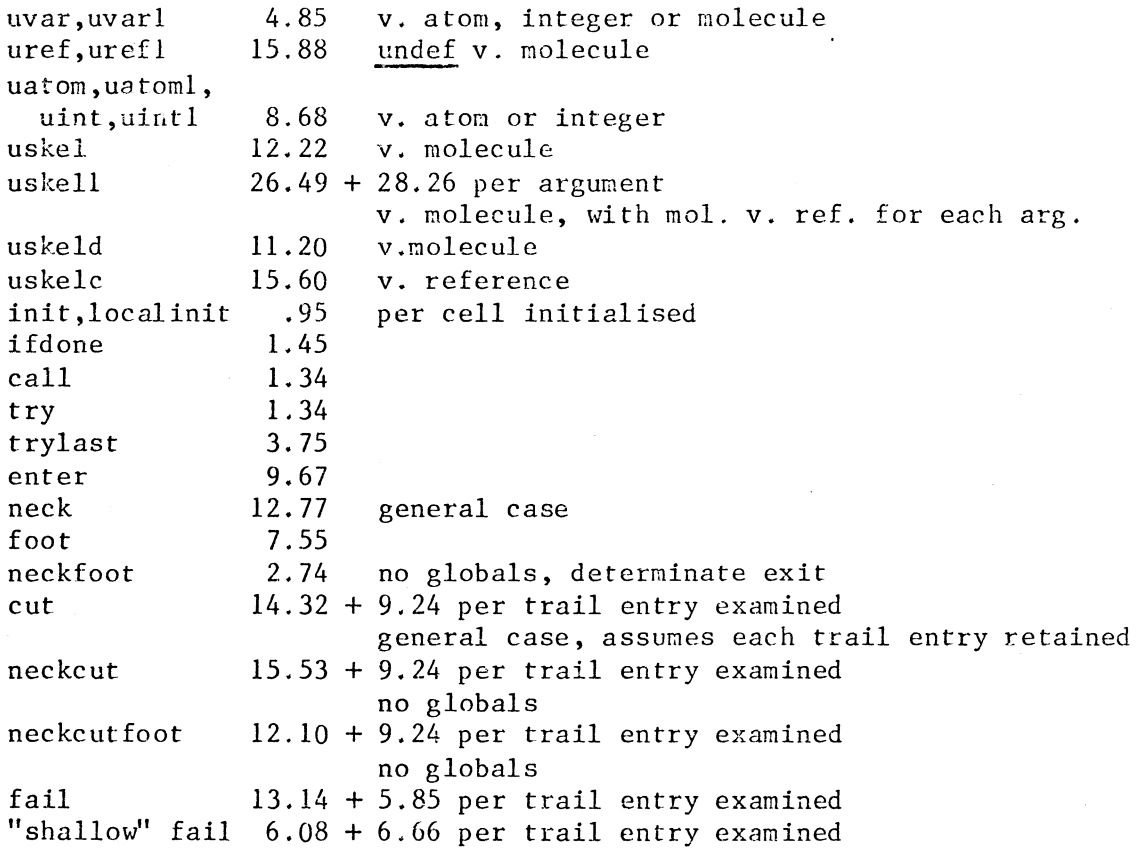

#### 5. 0 . BENCHMARK TESTS

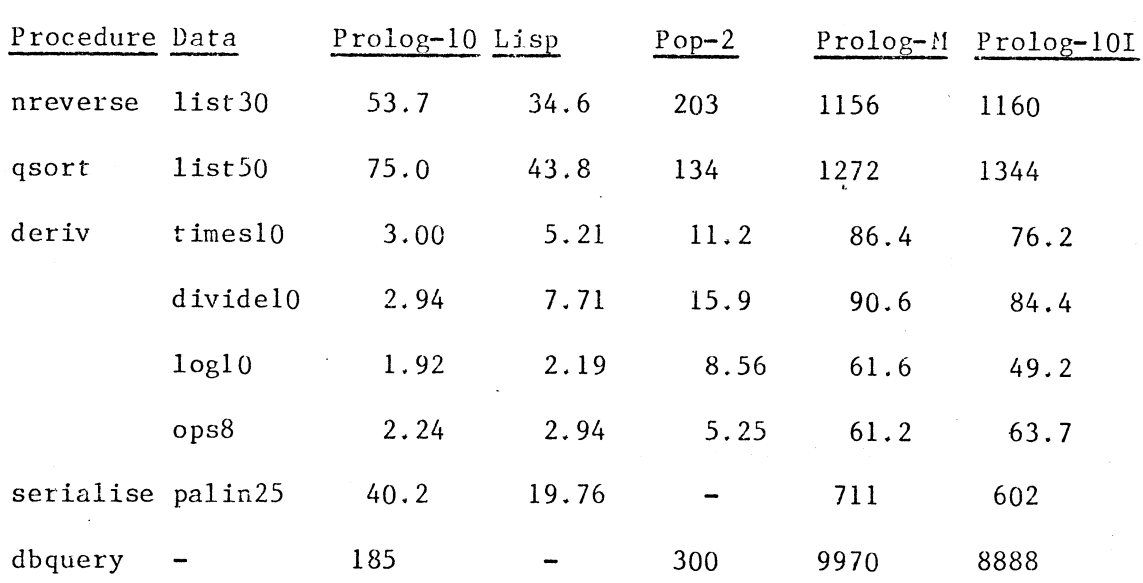

#### Times in milliseconds

#### Time ratios

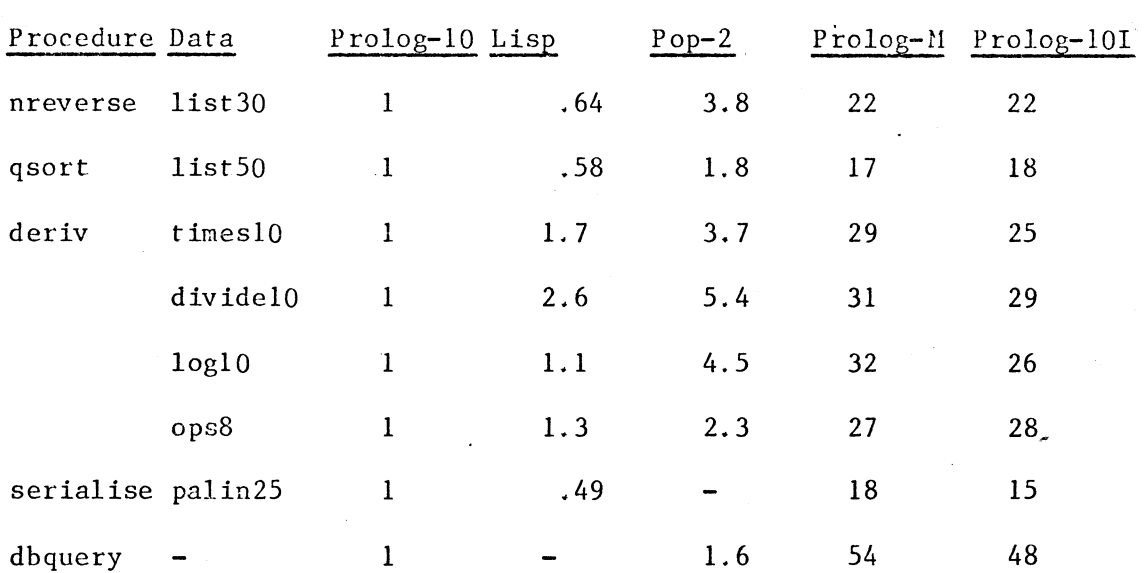

#### Notes

The above table, giving average figures for actual CPU time on a DECsystem-10 (Kl processor), compares compiled Prolog (our implementation, "Prolog-10"), compiled Lisp (Stanford with the NOUUO option), compiled Pop-2 and interpreted Prolog (both the Marseille

large number of iterations of each test. The figures include garbage collection times for Lisp and Pop-2. No garbage collection was needed for Prolog since the stack mechanism recovers storage after each iteration. Test iterations were achieved in the following ways:-

#### Prolog

```
tests(N) := read(\_), from(1,N,I), test, fail.
tests(N) :- read(, test.
from (1, 1, 1): -!.
```

```
from(L,N,I) :- Nl is (L+N)/2, from(L,Nl,I).
from(L,N,I) :- Ll is (L+N)/2+1, from(L1,N,I).
```
#### Lisp

```
(DEFPROP TESTS (LAMBDA (N) 
   (PROG (1 RESULT) 
       (READ) 
       (SETQ I 0) 
LAB (SETQ RESULT TEST) 
       (COND (LESSP \overline{IN}) (GO LAB))(READ) 
       (RETURN RESULT))) 
EXPR)
```
#### $Pop-2$

```
FUNCTION TESTS N;<br>-VARS I RESULT;
   ERASE(ITERREAD());
   FORALL I 1 1 N;
       TEST-> RESULT 
   CLOSE; 
   ERASE(ITEMREAD());
   RESULT
```
END

The dummy "reads" serve to interrupt the execution of each test so that "control-T" timings can be taken. The Prolog form of each benchmark test is listed below, together with the Lisp and Pop-2 versions selected for comparison. Note that in the Prolog examples a more convenient syntactic form is used for lists. Thus '[]' stands for the empty list and  $'[X, L]$  denotes a list whose head is X and

tail is L. A list of two elements 'a' followed by 'b' is written '[a,b] '. Apart from the syntax, such lists are treated no differently from other terms. The timing data would be exactly the same if, say, 'nil' and 'cons(X,L)' were used.

```
5.1 rever3e 
list30 = [1,2,3,4,5,6,7,8,9,10,11,12,13,14,15,16,17,18,19,20,21,22,23,24,25,26,27,28,29,30] 
Prolog : nreverse(list30,X)
:-mode nreverse(+,-).
:-mode concatenate(+, +, -).
ureverse([X, L_0], L) :- nreverse(L_0, L_1), concatenate(L_1, [X], L).
nreverse([],[]).
concatenate([X, L1], L2, [X, L13]) :- concatenate(L1, L2, L3).
concatenate([] ,L,L). 
Lisp : (NREVERSE list30)
(DEFPROP NREVERSE (LAMBDA (L)
   (COND ((NULL L) NIL) 
       (T (CONCATENATE (NREVERSE (CDR L)) (CONS (CARL) NIL))))) 
EXPR) 
(DEFPROP CONCATENATE (LAMBDA (Ll L2) 
   (COND ((NULL Ll) L2) 
       (T (CONS {CAR Ll) (CONCATENATE (CDR Ll L2))))) 
EXPR) 
fop-2 : NREVERSE(list30) 
FUNCTION NREVERSE LIST; 
   IF NULL(LIST) THEN NIL 
   ELSE CONCATENATE(NREVERSE(TL(LIST)),HD(LIST)::NIL) 
   CLOSE 
END; 
FUNCTION CONCATENATE LIST1 LIST2;
   IF NULL(LISTl) THEN LIST2 
   ELSE HD(LIST1): :CONCATENATE(TL(LIST1), LIST2)
   CLOSE 
END;
```
重要

À

5.2 qsort

```
list50 = [27,74,17,33,94,18,46,83,65, 2,32,53,28,85,99,47,28,82, 6,11, 
           55,29,39,81,90,37,10, 0,66,51, 
            7,21,85,27,31,63,75, 4,95,99, 
          . ll,28,61,74,18,92,40,53,59, 8) 
Prolog : qsort(list50, X, []:-mode qsort(+,-,+).
:-mode partition(+, +, -, -).
qsort([X, ...L], R, R_0):-
   partition(L,X,L1,L2),
   qsort(L2, R1, R0),
   qsort(L1, R, [X, ...R1]).
qsort([], R, R).
partition([X, L], Y, [X, L], L], L2) :- X =< Y, !,
   partition(L,Y,Ll,L2). 
partition([X, L], Y, L, [X, L, L]) :-
   partition(L,Y,Ll,L2). 
partition([], [],[]).
Lisp : (QSORT list50 NIL) 
(DEFPROP QSORT (LAHBDA (L R) 
   (COND ((NULL L) R) 
      (T ((LAMBDA (P) 
EXPR) 
           (QSORT (CARP) (CONS (CARL) (QSORT (CDR P) R)))) 
          (PARTITION (CDR L) (CARL)))))) 
(DEFPROP PARTITION (LAMBDA (L X)
   (COND ((NULL L) (CONS NIL NIL)) 
      (T ((LArIBDA (P) 
         (COND ((LESSP (CARL) X) 
                (CONS (CONS (CARL) (CARP)) (CDR P))) 
             (T (CONS (CAR P) (CONS (CAR L) (CDR P))))(PARTITION (CDR L) X)))))
```
EXPR)

------- ---~~-

 $Pop-2$  : QSORT( $1$ ist50) FUNCTION QSORT LIST; VARS Y Z Q QQV QQW QQS; O; L2: IF NULL(LIST) OR NULL(TL(LIST)) THEN GOTO SPLIT CLOSE; NIL->QQS; NIL->Y; NIL->Z;  $HD(LIST)-\times QQW;$ Ll:HD(LIST)->QQV; TL(LIST)->LIST; IF QQW>QQV THEN QQV: :QQS->QQS ELSEIF QQW<QQV THEN QQV::Z->Z ELSE QQV: :Y->Y CLOSE; IF NULL(LIST) THEN Z;Y; 1; QQS->LIST; GOTO L2 ELSE GOTO L1 CLOSE; SPLIT: - > Q; IF Q=0 THEN LIST EXIT  $\rightarrow$ Y; IF Q=1 THEN ->Z; LIST<>Y;2; Z->LIST; GOTO L2 CLOSE; Y<>LIST->l,IST; GOTO SPLIT END;

5.3 deriv

```
timesl0 = ((((((((x * x) * x) * x) * x) * x) * x) * x) * x) * x)dividel0 = ((((((((x/x)/x)/x)/x)/x)/x)/x)/x)/x)/x)loglO = log(log(log(log(log(log(log(log(log(log(x)))))))))) 
ops8 = (x+1)*(x^2+2)*(x^3+3)Prolog : d(expr,x,Y) 
:-mode d(+, +, -).
:-op(300,xfy,~).
d(U+V, X, DU+DV) :-!, d(U, X, DU), d(V, X, DV).
d(U-V, X, DU-DV) :-!, d(U, X, DU), d(V, X, DV).
\texttt{d}(\mathtt{U} \texttt{*} \mathtt{V} , \mathtt{X}, \mathtt{DU} \texttt{*} \mathtt{U} \texttt{*} \mathtt{D} \mathtt{V}) \texttt{ : -! }, \texttt{d}(\mathtt{U}, \mathtt{X}, \mathtt{DU}) , \texttt{d}(\mathtt{V}, \mathtt{X}, \mathtt{DV}) \texttt{.}d(U/V, X, (DU*V-U*DV) / V^2) :-!, d(U, X, DU), d(V, X, DV).
d(U^N, X, DU^*N^*U^*N1) :-!, integer(N), N1 is N-1, d(U, X, DU).
d(-U, X, -DU) :-!, d(U, X, DU).
d(exp(U), X, exp(U)*DU) :-!, d(U, X, DU).d(log(U), X, DU/U) :-!, d(U, X, DU).
d(X, X, 1):-!.
d(C, X, 0).
Lisp : (DERIV expr (QUOTE X)) 
(DEFPROP DERIV (LAHBDA (EX) 
    (COND ((ATOM E) (COND ((EQ EX) 1) (T 0))) 
       ((OR (EQ (CARE) (QUOTE PLUS)) (EQ (CARE) (QUOTE DIFFERENCE))) 
           (LIST (CARE) (DERIV (CADRE) X) (DERIV (CADDR E) X))) 
EXPR) 
       ((EQ (CAR E) (QUOTE TIMES))(LIST (QUOTE PLUS) 
               (LIST (CAR E) (CADDR E) (DERIV (CADR E) X)) 
               (LIST (CAR E) (CADR E) (DERIV (CADDR E) X)))) 
       ((EQ (CARE) (QUOTE QUOTIENT)) 
           (LIST (CARE) 
               (LIST (QUOTE DIFFERENCE) 
                  (LIST (QUOTE TIMES) (CADDR E) (DERIV (CADRE) X)) 
                  (LIST (QUOTE TIMES) (CADR E) (DERIV (CADDR E) X)))
               (LIST (QUOTE TIMES) (CADDR E) (CADDR E))))
       ( (AND (EQ (CAR E) (QUOTE EXPT)) (NUMBERP (CADDR E))) 
           (LIST (QUOTE TIMES) 
               (LIST (QUOTE TINES) (CADDR E) 
                  (LIST (CAR E) (CADR E) (SUBl (CADDR E)))) 
               (DERIV (CADRE) X))) 
       ((EQ (CAR E) (QUOTE MINUS))(LIST (CAR E) (DERIV (CADR E) X))) 
       ((EQ (CARE) (QUOTE EXP)) 
           (LIST (QUOTE TIMES) E {DERIV (CADRE) X))) 
       ((EQ (CARE) (QUOTE LOG)) 
           (LIST (QUOTE QUOTIENT) (DERIV (CADRE) X) (CADRE))) 
       (T NIL)))
```
----·--"---------~~~~ ----~- -- ------,----------------------------

Pop-2 : DERIV(expr,X)

**Page 5 7** 

```
VARS SUNl SUH2 DESTSUH OPERATlON 4 -H-j 
RECORDFNS ("SUM", [0 \ 0]) ->SUM1->SUM2->DESTSU(i->NONOP ++;
VARS DIFC1 DIFC2 DESTDIFC OPERATION 4 --;
RECORDFNS("DIFC", [0 O] )->DIFC1->DIFC2->DESTDIFC->NONOP
VARS PRODl PROD2 DESTPROD OPERATION 3 **; 
RECORDFNS("PROD", [0 0])->PROD1->PROD2->DESTPROD->NONOP **;
VARS QUOT1 QUOT2 DESTQUOT OPERATION 3 ///;
RECORDFNS ( "QUOT", [0 0] )->QUOT1->QUOT2->DEE3TQUOT->NONOP 
Ill; 
VARS POWR1 POWR2 DESTPOWR OPERATION 2 \sim;
RECORDFNS ("POWR", [0 0])->POWR1->POWR2->DESTPOWR->NONOP ~~;
VARS MINUS 1 DESIHINUS HINUS; 
RECORDFNS ("MINUS", [0] )->MINUS1->DESTMINUS->MINUS;
VARS EXPFl DESTEXPF EXPF; 
RECORDFNS("EXPF",(0])->EXPFl->DESTEXPF->EXPF; 
VARS LOGFl DESTLOGF LOGF; 
RECORDFNS("LOGF",[0])->LOGFl->DESTLOGF->LOGF; 
FUNCTION DERIV E X;
   IF E.ISNUMBER THEN 0 
   ELSEIF E.ISWORD THEN IF E=X THEN 1 ELSE O CLOSE 
   ELSEIF E. DATAWORD="SUM" THEN DERIV(SUM1(E), X)++DERIV(SUM2(E), X)
   ELSEIF E. DATAWORD="DIFC" THEN DERIV (DIFC1 (E), X) --DERIV (DIFC2 (E), X)
   ELSEIF E.DATAWORD="PROD" THEN
      DERIV (PROD1(E), X) **PROD2(E)++PROD1(E)**DERIV (PROD2(E), X)
   ELSEIF E.DATAHORD="QUOT" THEN 
      (PERIV(QUOT1(E), X) * *QUOT2(E) -- QUOT1(E) * *DERIV(QUOT2(E), X))1/(QUOT2(E)~~2
   ELSEIF E. DATAWORD="POWR" AND POWR2(E). ISNUMBER THEN
      DERIV (POWR1(E), X) **POWR2(E) **POWR1(E)~~ (POWR2(E)-1)
   ELSEIF E. DATAWORD="MINUS" THEN MINUS(DERIV(MINUS1(E), X))
   ELSEIF E. DATAWORD="EXPF" THEN E**DERIV(EXPF1(E), X)
   ELSEIF E.DATAWORD="LOGF" THEN DERIV(LOGF1(E),X)///LOGF1(E)
   ELSE "ERROR"
   CLOSE
```
**END;** 

#### 5.4 serialise

```
paling5 = "ABLE WAS I ERE I SAW ELEA"ie. a list of 25 numbers representing the character codes.
Result = [2, 3, 6, 4, 1, 9, 2, 8, 1, 5, 1, 4, 7, 4, 1, 5, 1, 8, 2, 9, 1, 4, 6, 3, 2]Proofes: serialise(palin25,X):-mode serialise(+,-).
:-mode pairlists(+,-,-).
:-mode arrange(+,-).
:-mode split(+, +, -, -).
:-mode before(+,+).
:-mode numbered(+, +, -).
serialise(L,R) :-
   pairlists(L,R,A),
   arrange( A, T), 
   numbered(T, l, N).
pairlists([X, L], [Y, R], [pair(X, Y), A]) :- pairlists(L, R, A).
pairlists([], [], []).
arrange([X) ... L),tree(Tl,X,T2)) :-
   split(L,X,L1,L2),arrange(Ll,Tl), 
   arrange(L2,T2). 
arrange([] ,void). 
split([X, L], X, L], L2) :-!, split(L, X, L], L2).
split([X, L], Y, [X, L], L2) :- before(X, Y), !, split(L, Y, L], L2).split([X, ...L], Y, L1, [X, ...L2]) :- before(Y, X), !, split(L, Y, L1, L2).split([],,[],[]).
before(pair(X1,Y1),pair(X2,Y2)) :- X1<X2.
numbered(tree(Tl, pair(X, N1), T2), NO, N):
   numbered (T1, NO, N1),
   N2 is Nl+l, 
   numbered(T2,N2,N). 
numbered(void,N,N).
Lisp : (SERIALISE palin25)
(DEFPROP SERIALISE (LAHBDA (L) 
   (PROG (R) 
EXPR)
       (SETQ R (DUPLICATE L)) 
       (NUHBERTREE 1 (ARRANGE (CELLS R))) 
       (RETURN R))) 
(DEFPROP DUPLICATE (LAMBDA (L)
   (COND ((NULL L) NIL) 
       (T (CONS (CARL) (DUPLICATE (CDR L))))))
```
--- -·- \_\_ ,, \_\_\_ -- ~~-

EXPR) (DEFPROP CELLS (LAMBOA (L) (tOND ((NULL L) NIL)  $(T (CONF L (CELLS (CDR L))))$ EXPR.) (DEFPROP ARRANGE (LAMBDA (L) (COND ((NULL L) NIL) (T (CONS (CONS (CAR L) (MIDDLEPART (CAAR L) (CDR L))) (CONS (ARRANGE (LOWERPART (CAAR L) (CDR L)))  $(RRRANGE (UPPERPART (CAR L) (CDR L))))))$ EXPR) (DEFPROP MIDDLEPART (LAMBDA (X L) {COND ((NULL L) NIL) EXPR)  $((EQ (CAAR L) X) (CONS (CAR L) (MIDDLEPART X (CDR L))))$ (T (HiDDLEPART X (CDR L))))) (DEFPROP LOWERPART (LAMEDA (X L) (COND ((NULL L) NIL) EXPR)  $(($ LESSP  $(CAAR L) X) (cons (CAR L) (LOWERPART X (CDR L))))$  $(T (LOWERPART X (CDR L))))$ (DEFPROP UFPERPART (LAMBDA (X L) (COND ((NULL L) NIL) EXPR)  $((GREATERP (CAAR L) X) (CONS (CAR L) (UPPERPART X (CDR L))))$ er (UPPERPAaT X (CDR L))))) (DEFPROP NUMBERTREE (LAMBDA (N TREE) (COND ((NULL TREE) N) (T (NUMBERTREE) (NUNB.ERLIST (NUlIBERTREE N (CADR TREE)) ( CAR TREE)) (CDDR TREE))))) EXPR) (DEFPROP NUM5ERLIST (LAMBDA (N LO) (PROG (L) (SETQ L LOJ LOOP (RPLACA (CARL) N) (SETQ L (CDR L)) EXPR) (COND ((NOT (NULL L)) (GO LOOP))) (RETURN (ADDl NJ)))

 $\bar{u}$ 

5.5 <u>query</u>

 $\frac{1}{2}$ 

The solutions to a database query to find countries of similar population density are

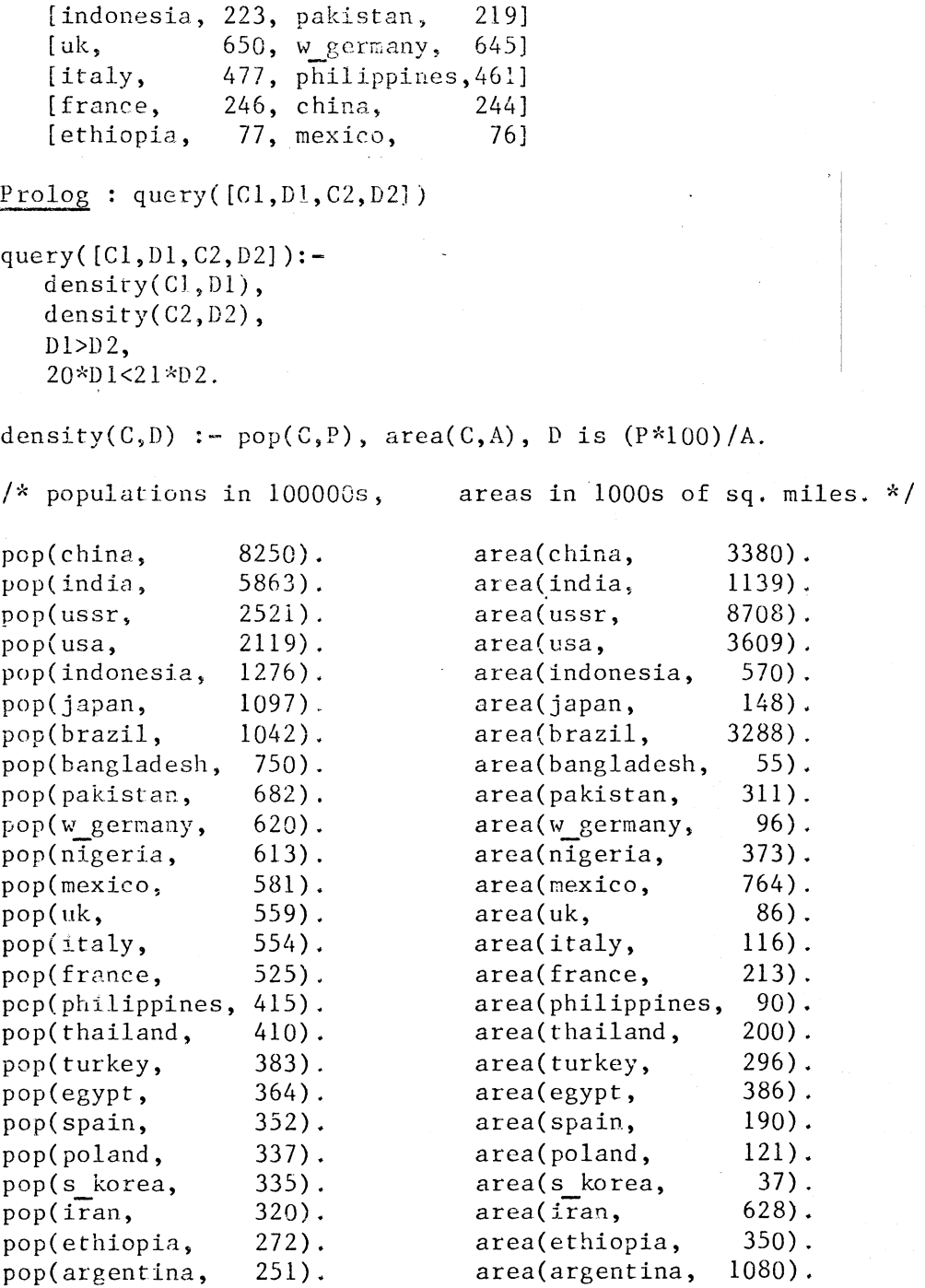

*\_[':* 

 $\frac{1}{2}$ 

 $\frac{1}{\pi}$ 

 $Pop-2$  : QUERY(N) **[N** is the number of times the test is to be iterated. The strips COUNTRY, POPULATION, AREA are initialised with the sppropriate data.] VARS COUNTRY POPULATION AREA;  $\bar{1}$  $INTI(25)$   $\rightarrow$  <code>>COUNTRY;</code>  $INIT(25) \rightarrow POPULATION;$  $INT(25)- $AREA$ ;$ FUNCTION DENSITY I; SUBSCR(I, POPULATION)\*100/SUBSCR(I, AREA) END; FUNCTION QUERY N;  $VARS$  I C1 C2 D1 D2; ERASE (ITEMREAD() ); **N+l ..... >N; FOLl~LL 1 1 J N;**  IF I=N THEN ERASE(ITEMREAD()) CLOSE; FORALL CJ l l 25;  $DENSITY (C1) -> D1;$ FORALL C2 1 1 25; **DFNSITY.(C2) ->DZ;**  IF D1>D2 AND 20\*D1<21\*D2 AND I=N THEN PR([% SUBSCR(C1, COUNTRY), Di,  $SUBSCR(C2, COUNTRY), D2 Z)$ ;NL(1) **CLOSE**  CLOSE CL0'3F, CLOSE END;